Министерство сельского хозяйства Российской Федерации

ФГБОУ ВПО «Брянская государственная сельскохозяйственная академия»

Кафедра систем энергообеспечения

# **ТЕОРЕТИЧЕСКИЕ ОСНОВЫ ЭЛЕКТРОТЕХНИКИ**

# **Часть 1**

Методическое указание по выполнению лабораторных работ по теоретическим основам электротехники для студентов очной формы обучения

Направления 140400 – Электроэнергетика и электротехника

Брянск 2014

# Содержание

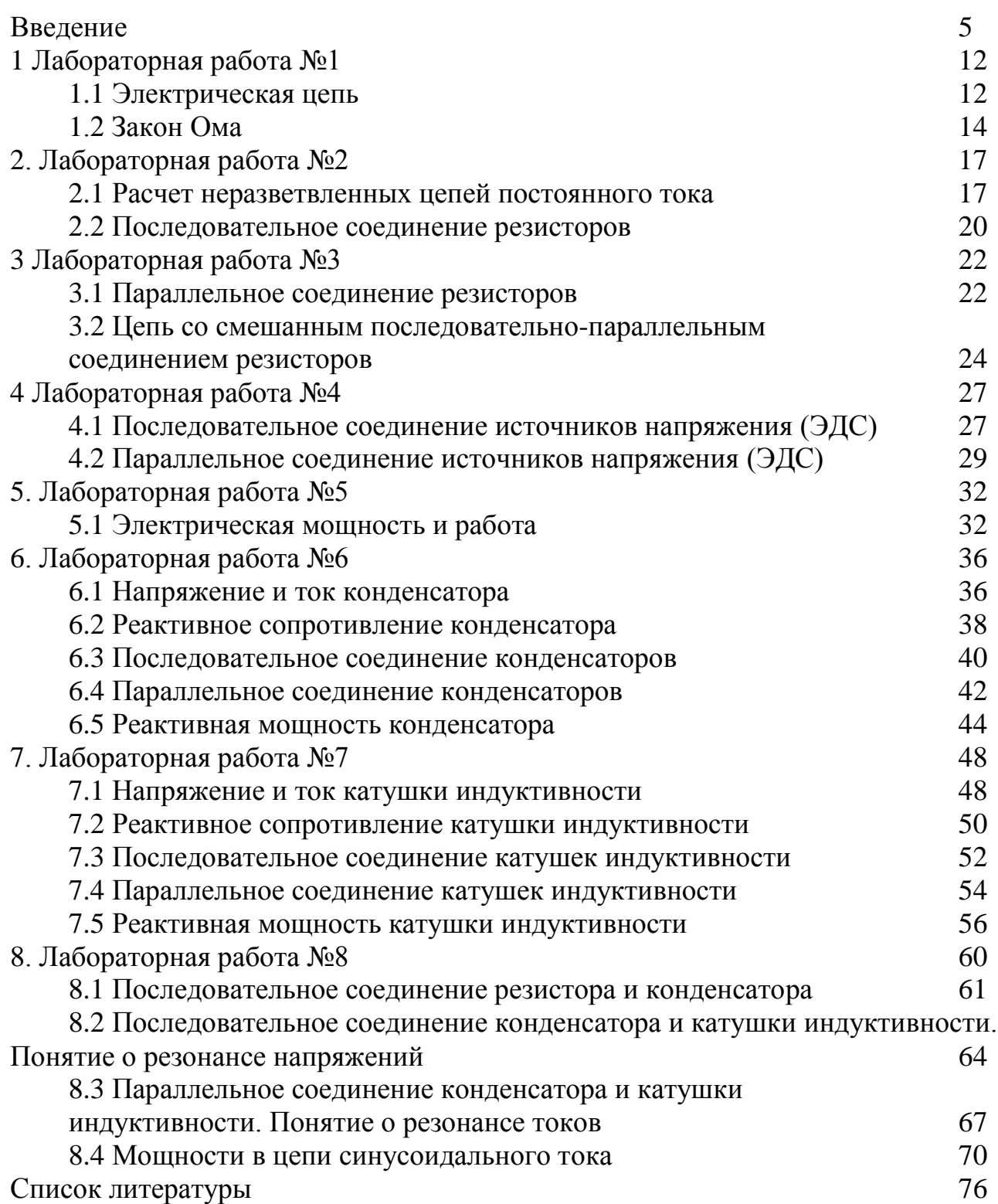

# **Лабораторная работа №1 Методы расчета электрических цепей постоянного тока 1.1 ЭЛЕКТРИЧЕСКАЯ ЦЕПЬ**

**Цель работы:** Изучение закономерностей в линейных электрических цепях постоянного тока и экспериментальное подтверждение закона Ома.

Общие сведения:

*Электрической цепью* называют совокупность соединенных друг с другом элементов, по которым может протекать *электрический ток*.

Для протекания тока необходимы *источники* электрической энергии – источники напряжения (ЭДС) или тока.

Электрическая цепь содержит также устройства, в которых энергия электрического тока преобразуется в другие виды энергии (механическую, тепловую, световую и т.д.). Эти устройства называются *нагрузками*.

Для замыкания и размыкания цепей используют *выключатели* того или иного вида.

Электрический ток есть направленное (упорядоченное) движение *носителей зарядов*. В проводниках носителями отрицательных зарядов являются электроны, в жидкостях (электролитах) носители положительных и отрицательных зарядов – ионы. В полупроводниках носителями отрицательных зарядов являются электроны, носителями положительных зарядов – дырки. Дырка представляет собой вакантное место в атоме полупроводника, незанятое электроном.

Для поддержания электрического тока требуется обеспечивать разделение носителей отрицательных и положительных зарядов, что и происходит в источниках. Когда источник подключен к цепи, возникает направленное движение зарядов под действием сил притяжения разноименных и отталкивания одноименных зарядов, т.е. электрический ток.

Ток, неизменный во времени, называют *постоянным*. Обозначаемый символом **I**, он выражается количеством заряда **Q**, который пересекает сечение проводника за единицу времени **t** (1 секунду):

 $I = Q/t$ .

Изображение электрической цепи с помощью условных обозначений называют электрической схемой соединений (рис. 1.1).

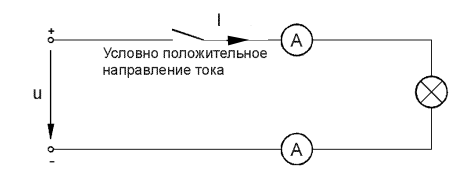

Рисунок 1.1. Простейшая электрическая цепь

Вне источника положительные носители заряда движутся от его положительного зажима (полюса) к отрицательному зажиму (полюсу). Направление движения отрицательных зарядов противоположно движению положительных зарядов. В качестве **условного положительного направления тока** принимается направление движения положительных зарядов. Это направление показывают на схеме стрелкой.

# **Экспериментальная часть**

#### **Задание**

Соберите простейшую электрическую цепь согласно схеме (рис 1.2), включив в нее два мультиметра в качестве амперметра или два виртуальных прибора. Путем измерений определите является ли ток одинаковым во всех точках цепи и убедитесь, что он равен нулю, когда цепь разомкнута или отключен источник.

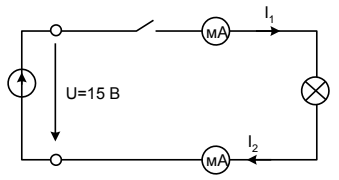

Рисунок 1.2 Простейшая электрическая цепь для выполнения задания **Порядок выполнения работы**

 Подайте постоянное напряжение 15 В к зажимам цепи (рис. 1.2 и определите, протекает ли ток и горит ли лампочка – при разомкнутой (с помощью выключателя) и замкнутой цепи.

Занесите данные измерений вместе с данными о состоянии лампочки в табл. 1.1.

# Таблица 1.1 Данные измерений

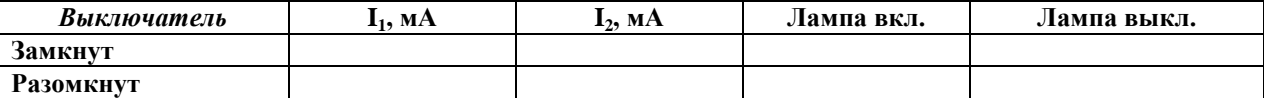

Проверьте, будет ли протекать ток, когда источник напряжения отсоединен, а выключатель за-

мкнут.

# **1.2 ЗАКОН ОМА**

# Обшие сведения:

Закон Ома выражает математически соотношение между напряжением U, током I и сопротивлением **R** на участке цепи с сопротивлением.

$$
I = U / R, \quad U = I \cdot R, \quad R = U / I,
$$

где: **І** - ток, А;

**U** - напряжение, В;

R - сопротивление, Ом.

В замкнутой цепи с постоянным сопротивлением ток изменяется пропорционально напряжению.

Если при постоянном напряжении изменяется сопротивление, то ток изменяется обратно пропорционально сопротивлению.

# Экспериментальная часть

#### Задание

Снимите экспериментально и постройте графики зависимостей I = f(U) при R=Const и I = f (R) при U  $=$  Const.

#### Порядок выполнения работы

Чтобы построить кривые  $I = f(U)$ , соберите цепь по схеме (рис. 2.1) и измерьте токи, имеющие место при напряжениях и сопротивлениях, которые указаны в табл. 1.2. В качестве измерительных приборов используйте мультиметры или виртуальные приборы с коннектором.

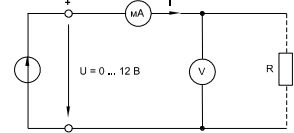

Рисунок 1.3. Схема лабораторной работы

#### Таблица 1.2 - Результаты измерений

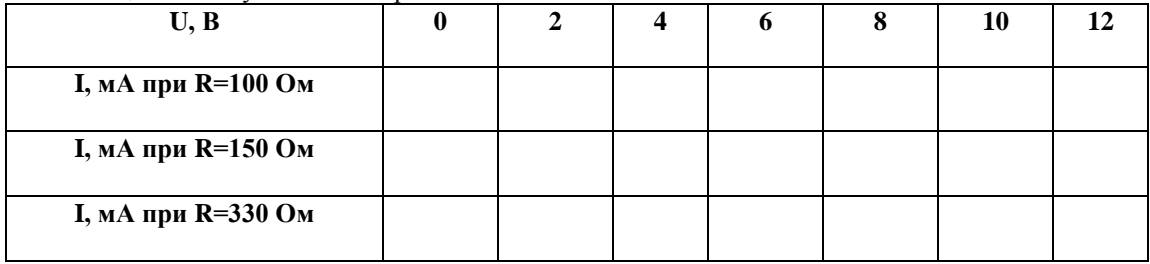

Занесите результаты измерения токов в табл.1.2.

Перенесите данные табл. 1.2 на график (рис. 1.4) и зависимости U(I) при трёх значениях сопро-

тивления

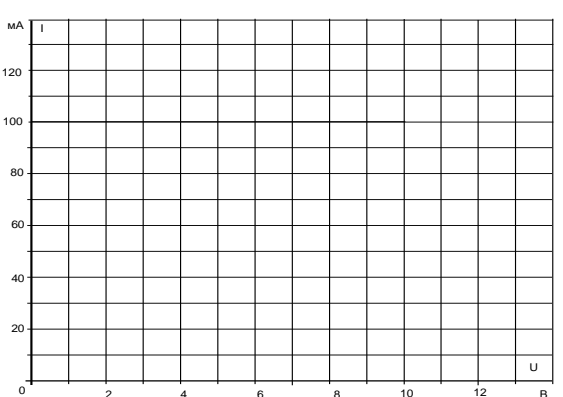

Рисунок 1.4. Графики и зависимости U(I)

Для построения кривых  $I = f(R)$  измерьте токи, имеющие место при напряжениях соответственно 4 В, 8 В и 12 В, в зависимости от сопротивлений, указанных в табл. 1.3

#### Таблица 1.3 - Результаты измерений

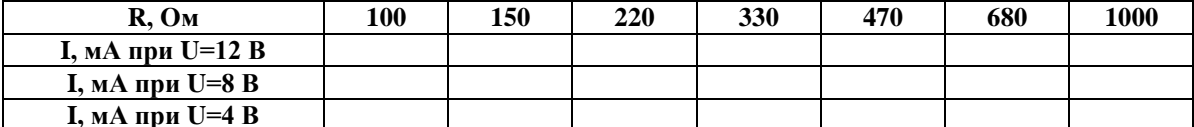

Занесите данные измерения токов в табл. 1.3 и перенесите их на график (рис. 1.5) для построе- $\bullet$ ния семейства зависимостей  $I = f(R)$ .

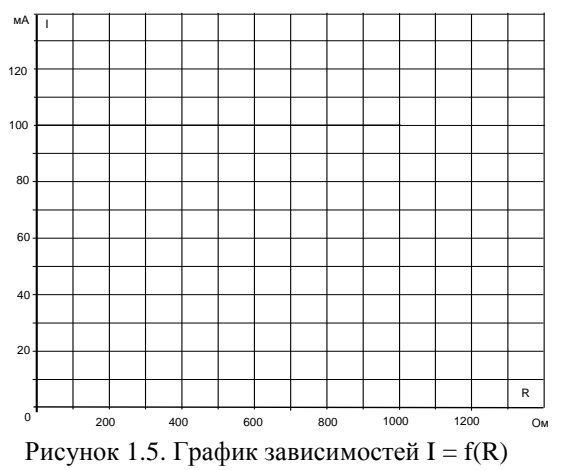

Контрольне вопросы:

- 1. Что называеться электрической цепью?
- 2. Что такое электрический ток?
- 3. Что является носителями зарядов?
- 4. Понятие о источниках и приемниках электроэнергии?
- 5. Какой ток называется постоянным?
- 6. Дайте определение закону Ома?

#### Лабораторная работа №2

#### Методы расчета электрических цепей постоянного тока  $2.1$ РАСЧЕТ НЕРАЗВЕТВЛЕННЫХ ЦЕПЕЙ ПОСТОЯННОГО ТОКА

Цель работы: Изучение закономерностей в линейных электрических цепях постоянного тока и экспериментальное подтверждение закона Ома.

Общие сведения:

Электрическое сопротивление означает противодействие протеканию тока. Это противодействие может быть вызвано проводниками ограниченного сечения или создается намеренно путем включения в цепь элемента, обладающего сопротивлением (резистивностью) и называемого резистором. Нижеследующие эксперименты имеют целью исследование резисторов.

Резистор - это наиболее часто применяемый в электрических цепях пассивный элемент.

Из-за их токоограничивающего действия резисторы обычно используются для задания токов и напряжения или для их разделения.

Единица электрического сопротивления - Ом.

Величина сопротивления, согласно закону Ома, определяется по соотношению

$$
\mathbf{R} = \mathbf{U} / \mathbf{I},
$$

где **U** - напряжение, В;

 $I$  - TOK. A.

Другими характеристическими показателями резисторов являются мощность, температурная и частотная зависимости.

Мощность (потери мощности) резистора, измеряемая в Ваттах, может быть рассчитана по следующим формулам

# $\mathbf{P} = \mathbf{U} \cdot \mathbf{I} = \mathbf{U}^2 / \mathbf{R} = \mathbf{I}^2 \cdot \mathbf{R}$ . Br.

Температурное поведение резистора зависит от материала, из которого он изготовлен. Изменение сопротивления резистора определяется по формуле

# $\Delta R = R \cdot \alpha \cdot \Delta \vartheta$ .

где R - величина сопротивления резистора при 20°С,

a - температурный коэффициент материала резистора,

ДО - изменение температуры.

Кроме использованных материалов, резисторы различаются также своей конструкцией. В частности они могут быть постоянными или переменными.

Все перечисленные выше характеристики и особенности резисторов имеют большое значение при их выборе для силовых и слаботочных электронных цепей.

#### Линейные резисторы

Резистор называют линейным, когда ток в нем изменяется пропорционально приложенному напряжению, т.е. если функция  $I = f(U) - np$ ямолинейная.

#### **Экспериментальная часть**

# **Задание**

Постройте зависимости **I = f(U)** для трех резисторов.

#### **Порядок выполнения работы**

 Соберите электрическую цепь с линейным резистором согласно схеме (рис.2.1). В качестве измерительных приборов mA и V включите в цепь соответствующие клеммы коннектора (например, A1 и V0).

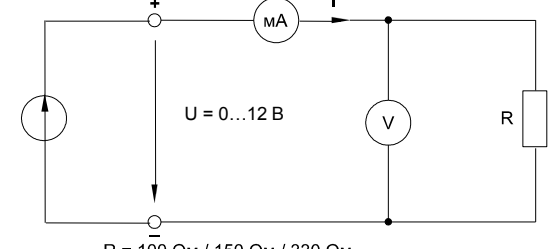

R = 100 Om / 150 Om / 330 Om

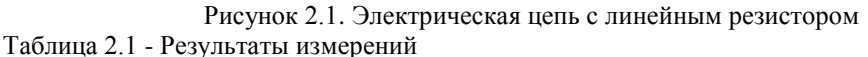

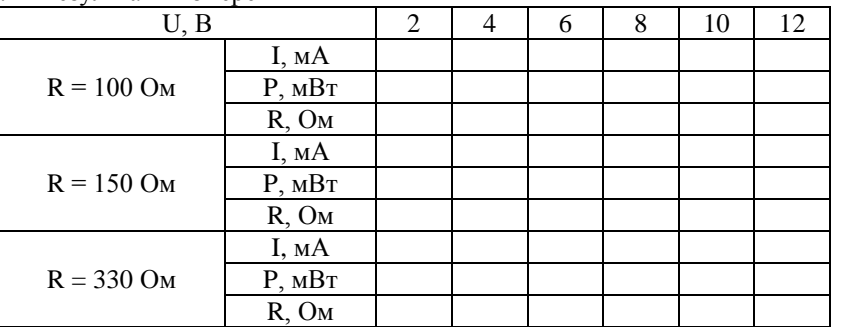

 Приведите компьютер в рабочее состояние и откройте основной блок виртуальных приборов, выбрав в меню род измеряемых величин «среднее».

 Откройте блок «Приборы II». На одном из них выберите из меню «Активное сопротивление R», на другом «Активная мощность P».

 Подайте на схему напряжения, указанные в табл. 2.1 и запишите результаты измерений. Убедитесь, что **P = UI** и **R = U / I**.

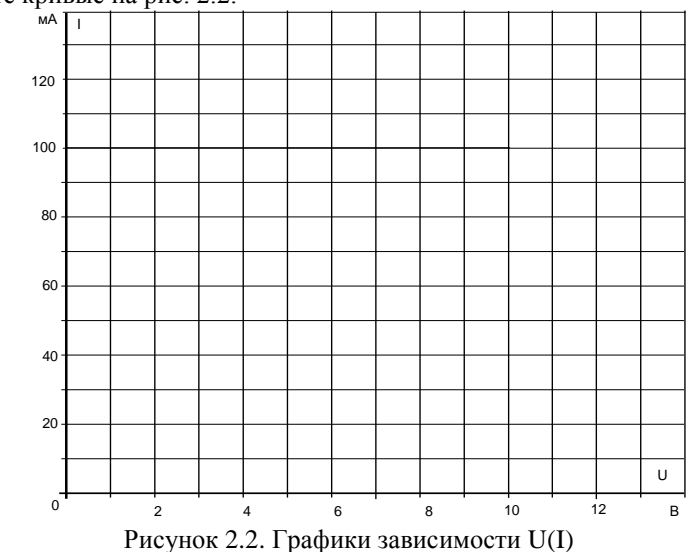

Постройте кривые на рис. 2.2.

Вычислите напряжение, при котором имеет место потеря мощности (**P** = 2 Вт) в резисторе, по

 $\phi$ ормуле  $\mathbf{U} = \sqrt{\mathbf{P} \cdot \mathbf{R}}$ при **R** = 100 Ом, U=...

при **R** = 150 Ом,  $U = ...$ при **R** = 330 Ом.  $U = ...$ 

# 2.2 ПОСЛЕЛОВАТЕЛЬНОЕ СОЕЛИНЕНИЕ РЕЗИСТОРОВ

Если резисторы или любые другие нагрузки соединены последовательно (рис. 2.3), по ним проходит один и тот же ток. Величина тока определяется приложенным напряжением U и суммарным сопротивлением  $\Sigma$ R:

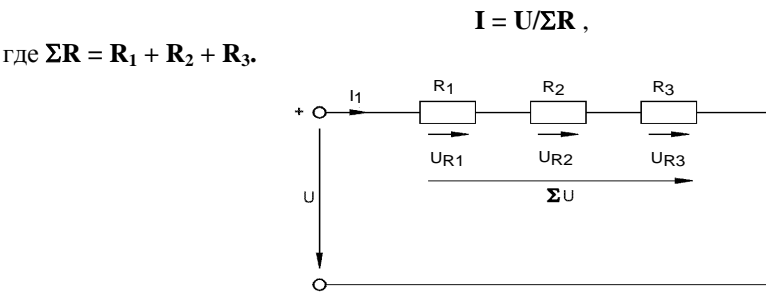

Рисунок 2.3 Последовательное соединение резисторов

На каждый отдельный резистор при этом приходится некоторое частичное напряжение. Сумма частичных напряжений равна полному приложенному напряжению:

## $I\cdot R_1 + I\cdot R_2 + I\cdot R_3 = U$ Экспериментальная часть

# Залание

Измеряя токи и напряжения, убедитесь, что ток одинаков в любой точке последовательной цепи и что сумма частичных напряжений равна напряжению, приложенному ко всей цепи.

## Порядок выполнения работы

Соберите цепь согласно схеме (рис. 2.4) Поочередно включая амперметр (мультиметр или виртуальный прибор) между точками разрыва A - B, C - D, E - F и G - H, измерьте токи вдоль всей последовательной цепи.

Затем измерьте частичные напряжения (падения напряжения) между точками В - С, D - Е, F - $G$ , а также полное напряжение цепи между точками  $B - G$ . Все измеренные величины занесите в табл. 2.2.

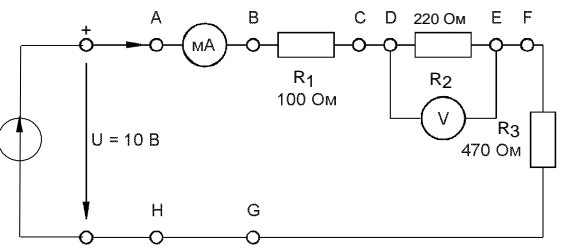

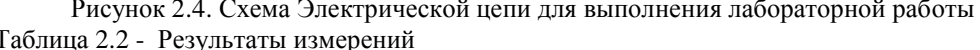

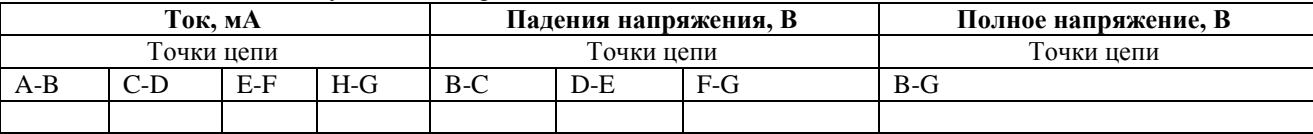

Контрольные вопросы:

1. Что означает электрическое сопротивление?

2. Дайте определение мощности?

3. Какой резистор называют линейным?

4. От каких параметров зависит сопротивление резисторов?

5. Последовательное соединение резисторов, определении и расчетные зависимости

# Лабораторная работа №3 Методы расчета электрических цепей постоянного тока 3.1 ПАРАЛЛЕЛЬНОЕ СОЕДИНЕНИЕ РЕЗИСТОРОВ

Цель работы: Изучение закономерностей в разветвленных электрических цепях постоянного тока и экспериментальное подтверждение законов Кирхгофа и принципа наложения.

Основные понятия:

Если резисторы или любые другие нагрузки соединены параллельно (рис. 3.1), все они находятся под одинаковым напряжением:

$$
\mathbf{U} = \mathbf{U}_{R1} = \mathbf{U}_{R2} = \mathbf{U}_{R3}
$$

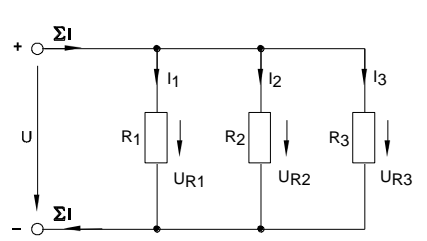

Рисунок 3.1. Параллельное соединёние резисторов

В каждой ветви цепи протекает свой ток. Сумма всех токов ветвей равна полному току:

 $\Sigma I = I_1 + I_2 + I_3.$ 

Величина тока ветви зависит от приложенного напряжения и сопротивления данной ветви:

$$
I_1 = U / R_1;
$$
  $I_2 = U / R_2;$   $I_3 = U / R_3.$ 

Ток в неразветвленной части цепи зависит от приложенного напряжения и эквивалентного сопротивления цепи:

# $\Sigma I = U / R_3$ .

Для вычисления эквивалентного сопротивления цепи служит формула:

$$
\mathbf{R}_3 = 1 / (1 / \mathbf{R}_1 + 1 / \mathbf{R}_2 + 1 / \mathbf{R}_3)
$$

Для цепи с двумя параллельно соединенными резисторами:

$$
\mathbf{R}_3 = \mathbf{R}_1 \cdot \mathbf{R}_2 / ( \mathbf{R}_1 + \mathbf{R}_2 ).
$$

#### Задание

Измеряя напряжения и токи, убедитесь, что напряжение, прикладываемое к каждому резистору, одинаково и что сумма токов ветвей равна полному току цепи.

#### Порядок выполнения работы

Соберите цепь согласно схеме (рис. 3.2) и подайте постоянное напряжение 10 В на ее вход.

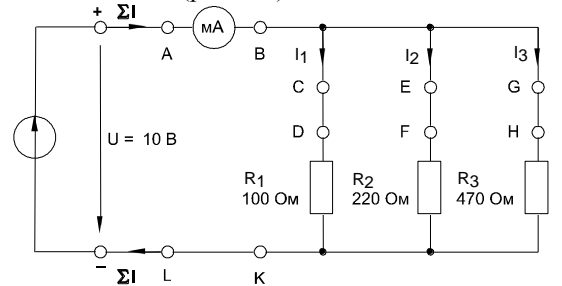

Рисунок 3.2. Электрическая цепь для выполнения лабораторной работы

Поочередно включая мультиметр в разрывы между точками А - В, С - D, Е - F, G - Н и L - K, измерьте токи в соответствующих ветвях.

- Затем измерьте напряжения на резисторах R<sub>1</sub>, R<sub>2</sub>, и R<sub>3</sub> (между точками D K, F K, H K).
- Занесите измеренные величины в табл. 3.1

ПРИМЕЧАНИЕ: Этот опыт можно проделать, включив в цепь одновременно 4 виртуальных ампер-

метра.

#### Таблица 3.1 - Измеренные величины

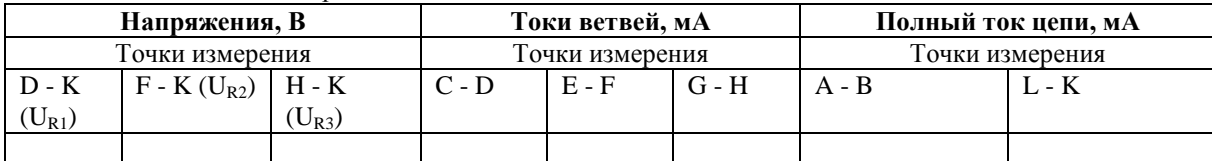

# 3.2 ЦЕПЬ СО СМЕШАННЫМ СОЕДИНЕНИЕМ РЕЗИСТОРОВ

# Основные положения:

Смешанные соединения часто встречаются в электрических слабо- и сильноточных цепях. На рис. 3.3 показан пример такой цепи. Она состоит из последовательно  $(\mathbf{R}_1 \times \mathbf{R}_2)$  и параллельно  $(\mathbf{R}_3 \times \mathbf{R}_4)$  соединенных резисторов.

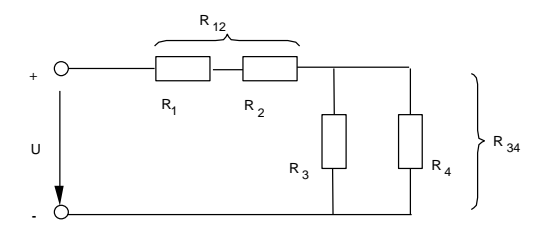

Рисунок 3.3. Смешанное соединение резисторов

Участки цепи с последовательным и параллельным соединением резисторов относительно друг друга соединены последовательно. Чтобы вычислить полное сопротивление цепи, поочередно подсчитывают эквивалентные сопротивления участков цепи, получая в конце искомый результат. Так, для цепи (рис. 3.4) это делается следующим образом:

$$
R_{12} = R_1 + R_2, R_{34} = R_3 \cdot R_4 / (R_3 + R_4), \Sigma R = R_{12} + R_{34}.
$$

#### Экспериментальная часть

#### Залание

Измерьте токи, напряжения и сопротивления всех участков цепи при смешанном соединении. Проверьте результат вычислениями.

#### Порядок выполнения работы

Соберите цепь согласно схеме (рис. 3.4) и подайте на ее вход постоянное напряжение 15 В.

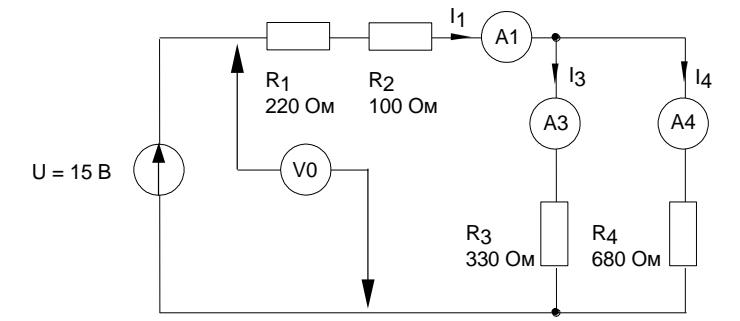

Рисунок 3.4. Схема электрической цепи для выполнения лабораторной работы

Измерьте токи во всех ветвях и напряжения на всех элементах. Если измерения производятся виртуальными приборами, то измерьте также сопротивления всех элементов  $\mathbf{R}_1 \dots \mathbf{R}_4$  и сопротивление параллельного участка R<sub>34</sub> (только не забывайте «подключать» виртуальный омметр к соответствующим напряжениям и токам!). Если измерения проводятся мультиметрами, то сопротивление любого участка цепи определяйте как отношение напряжения к току.

Результаты измерений занесите в табл. 3.2.

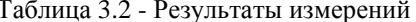

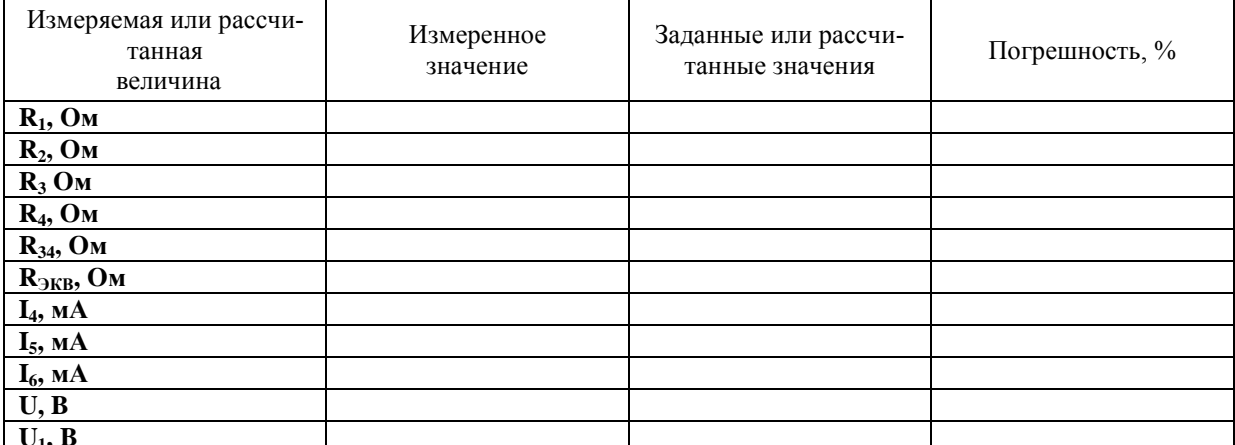

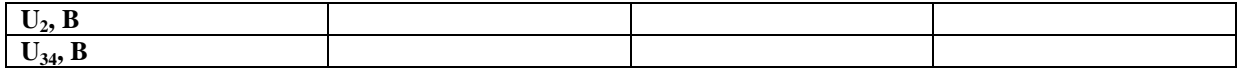

Рассчитайте значения сопротивлений, токов и напряжений и занесите результаты расчета также в табл. 3.2.

Сравните результаты расчета и измерений, вычислив расхождение результатов (погрешность) в процентах по формуле:

# Измеренная величина - Расчетная величина  $\times 100\%$

## Расчетная величина

#### Контрольные вопросы:

- 1. Сформулируйте определение узла, ветви и контура электрической цепи?
- 2. Сформулируйте первый и второй законы Кирхгофа и порядок расчета цепи с их применением?
- 3. Что называется разветвленной цепью, примеры разветвленных цепей?
- 4. Параллельное соединение резисторов и их схемы?
- 5. Смешанное соединение резисторов и их схемы?

# ЛАБОРАТОРНАЯ РАБОТА №4

# Методы расчета электрических цепей постоянного тока

# 4.1 ПОСЛЕДОВАТЕЛЬНОЕ СОЕДИНЕНИЕ ИСТОЧНИКОВ НАПРЯЖЕНИЯ (ЭДС)

Цель работы: Изучение закономерностей в линейных электрических цепях постоянного тока и экспериментальное подтверждение законов Кирхгофа, принципов наложения и свойства взаимности.

Общие сведения:

Последовательное соединение (рис. 4.1) источников напряжения (ЭДС) дает большее по величине общее напряжение (ЭДС):  $\Sigma E = E_1 + E_2.$ 

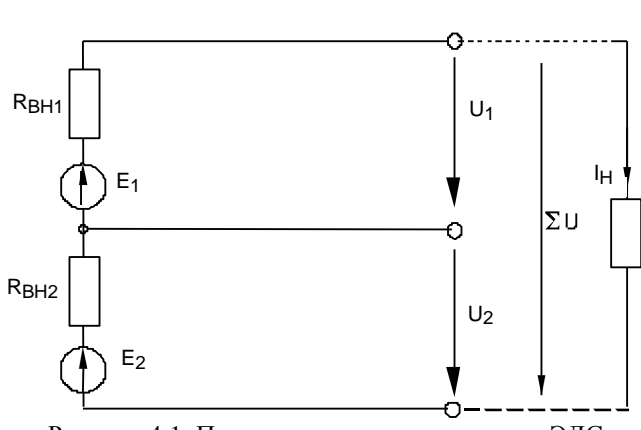

Рисунок 4.1. Последовательное соединение ЭДС

Необходимым условием является, чтобы полюса источников были соединены корректно - положительный полюс одного источника с отрицательным полюсом следующего (согласное включение).

Если полюса источников соединены противоположным образом (встречное включение), общее напряжение цепи определяется как разность напряжений (ЭДС) источников:

#### $\Sigma E = E_1 - E_2$ .

Внутренние сопротивления последовательно соединенных источников суммируются в общее внутреннее сопротивление

$$
\Sigma R_{BH} = R_{BH1} + R_{BH2}
$$

Когда цепь с последовательно соединенными источниками напряжения нагружена на резистор R<sub>H</sub>, возникает ток, зависящий от общего напряжения, сопротивления нагрузки и суммы внутренних сопротивлений отдельных источников:

$$
\mathbf{I}_{\mathrm{H}} = \Sigma \mathbf{E} / (\mathbf{R}_{\mathrm{H}} + \mathbf{R}_{\mathrm{B}\mathrm{H1}} + \mathbf{R}_{\mathrm{B}\mathrm{H2}}).
$$

Экспериментальная часть

Задание

Соедините два источника напряжения последовательно сначала противоположными, а затем одинаковыми полюсами. Измерьте общее напряжение  $\Sigma E$  в обоих случаях.

#### Порядок выполнения работы

Соберите цепь с последовательным соединением источников напряжения согласно схеме (рис. 4.2), используя в качестве одного из источников нерегулируемый источник 15 В, в качестве другого - регулируемый, установив на нем напряжение 5...10 В.

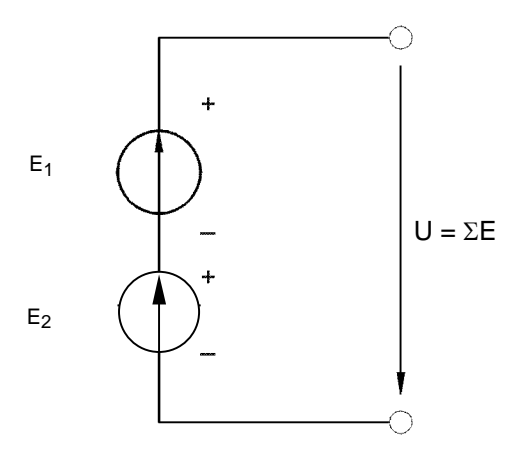

Рисунок 4.2. Цепь с последовательным соединением источников напряжения

Измерьте и запишите ЭДС каждого источника и общее напряжение  $E_1$  =  $B;$  $E_2 =$ **B.**  $U_{\rm{COTJ}}$  =

Затем поменяйте полярность одного из источников (поменяв местами его полюса) и снова измерьте напряжение.

**B.**  $U_{\text{BCTP}} =$ Убедитесь, что  $U_{\text{COTJ}} = E1 + E2;$  $U_{\text{BCTP}} = E1 - E2.$ 

 $B;$ 

## 4.2 ПАРАЛЛЕЛЬНОЕ СОЕДИНЕНИЕ ИСТОЧНИКОВ НАПРЯЖЕНИЯ (ЭДС)

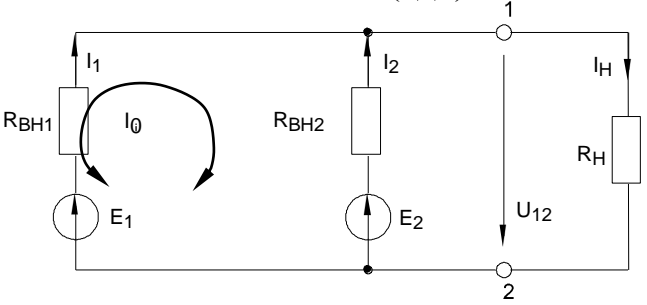

Рисунок 4.3. Параллельное соединение ЭДС

Параллельным соединением (рис. 4.3) нескольких источников напряжения (ЭДС) одинаковой величины обеспечивается более высокий ток нагрузки I<sub>H</sub>.

Соединять нужно одноименные полюса источников. Если ЭДС источников различны, то в них возникает уравнительный ток I<sub>0</sub>. Он зависит от разности напряжений и соответствующих внутренних сопротивлений:

$$
\mathbf{I}_0 = \frac{\mathbf{E}_1 - \mathbf{E}_2}{\mathbf{R}_{\text{BH}} + \mathbf{R}_{\text{BH2}}}
$$

Ток общей нагрузки  $I_H$  зависит от сопротивления нагрузки  $R_H$ , эквивалентной ЭДС и эквивалентного внутреннего сопротивления, также как и в одиночном источнике:

$$
I_{H} = \frac{E_{\rm b}}{R_{\rm 3BH} + R_{H}}
$$

При параллельном соединении двух источников эквивалентное внутреннее сопротивление и ЭДС равны:

$$
\mathbf{R}_{\mathrm{9BH}} = \frac{\mathbf{R}_{\mathrm{BH}} \cdot \mathbf{R}_{\mathrm{BH}}}{\mathbf{R}_{\mathrm{BH}} + \mathbf{R}_{\mathrm{BH2}}};
$$

$$
E_3 = \frac{E_1 G_{BHI} + E_2 G_{BH2}}{G_{1}}.
$$

# $G$ BH1 <sup>+</sup>GBH2

где  $G_{BH} = 1 / R_{BH1} G_{BH2} = 1 / R_{BH2} -$  внутренние проводимости.

#### Экспериментальная часть

Задание

Соедините два источника напряжения параллельно и выполните следующие измерения при одинаковых и неодинаковых ЭДС источников, при работе холостом ходу и под нагрузкой.

Измеряемые величины при холостом ходе: уравнительный ток I<sub>0</sub>, и выходное напряжение  $U_{12}$  (ЭДС).

Измеряемые величины при работе под нагрузкой: токи ветвей с источниками I1 и I2, ток нагрузки  $I_H$ , и выходное напряжение  $U_{12}$ .

Проверьте величину всех измеренных параметров расчетом.

#### Порядок выполнения работы

Измерьте точное значение ЭДС нерегулируемого источника напряжения 15 В и установите точно такое же значение напряжения на регулируемом источнике. Запишите значение  $E_1 = E_2 = ...$  в табл. 4.1.

Соберите цепь с параллельным соединением источников напряжения согласно схеме (рис. 4.4), используя в качестве  $E_1$  нерегулируемый источник напряжения, а в качестве  $E_2$  - регулируемый.

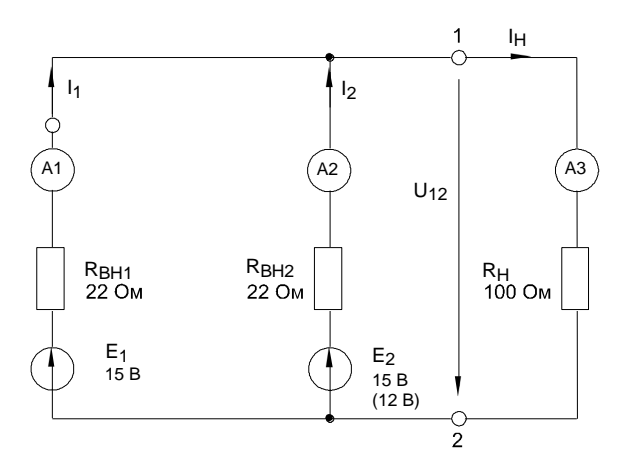

Рисунок 4.4. Цепь с параллельным соединением источников напряжения

Сделайте все измерения при одинаковых ЭДС и запишите результаты в табл. 4.1.

Установите ЭДС  $\mathbf{E}_2 = 12$  В, выполните измерения при неодинаковых ЭДС источников и запишите результаты в табл. 4.1.

По известным параметрам: Е<sub>1</sub>, Е<sub>2</sub>, R<sub>BH1</sub>, R<sub>BH2</sub>, R<sub>H</sub> рассчитайте эквивалентную ЭДС, уравнительный ток  $I_0$ , ток  $I_H$  и напряжение  $U_{12}$  на нагрузке, токи источников  $I_1$  и  $I_2$ . Сравните результаты расчета и эксперимента.

Таблица 4.1 - Результаты измерений цепей с параллельным соединением источников напряжения

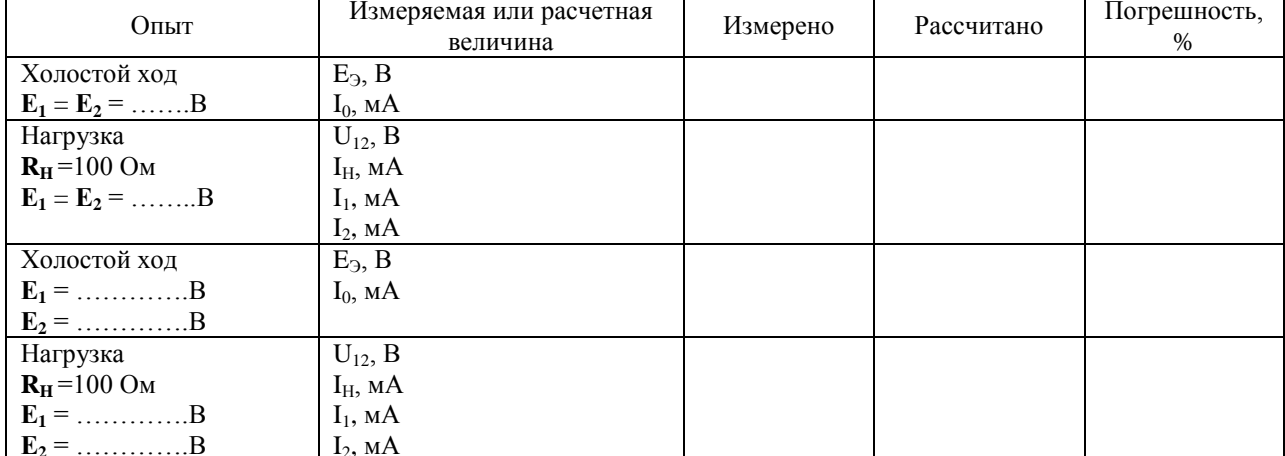

ПРИМЕЧАНИЕ: Токи I<sub>1</sub> и I<sub>2</sub>, можно определить из уравнений 2-го закона Кирхгофа:  $R_{BH1} I_1 + U_{12} = E_1$ 

 $R_{BH2} I_2 + U_{12} = E_2$ 

Контрольные вопросы:

1. Что понимают под идеальным и реальным источником ЭДС и их схемы?

2. Определение согласного и встречного включения источников ЭДС?

3. Что изменяется при смене полярности одного из источников?

4. Понятие регулируемого и не регулируемого источника напряжения?

5. Как определяются токи и сопротивления при параллельном соединении ЭДС?

#### **ЛАБОРАТОРНАЯ РАБОТА №5**

#### **Методы расчета электрических цепей постоянного тока**

## **5.1 ЭЛЕКТРИЧЕСКАЯ МОЩНОСТЬ И РАБОТА**

Общие сведения:

*Электрическая мощность* **P** цепи выражается через напряжение и электрический ток и измеряется в ваттах (Вт)

 $P = U \cdot I$ .

На практике она обычно преобразуется в механическую (в электрических двигателях), световую (в лампах накаливания) и тепловую (в электрических нагревателях) энергию. В элементах электрических и электронных цепей, обладающих омическим сопротивлением **R**, электрическая энергия нежелательным образом преобразуется в тепло, что называют также *потерями мощности:*

$$
P = I^2 \cdot R, \qquad P = U^2 / R.
$$

Каждый элемент электрической цепи имеет предельно допустимую мощность, превышение которой в процессе эксплуатации приводит к недопустимому перегреву. Зависимость **I(U) при P** = **P**<sub>лон</sub> = const имеет вид гиперболы. По ней можно легко определить максимально допустимые величины напряжения и тока для данного элемента цепи.

Электрическую мощность можно измерить косвенно – через ток и напряжение или непосредственно – с помощью ваттметра.

Электрическая энергия (работа электрического тока) **W** выражается как произведение электрической мощности **P** на время **t**:

$$
W = P \cdot t = U \cdot I \cdot t.
$$

## **Экспериментальная часть**

# **Задание**

Определите мощность, выделяющуюся в сопротивлениях измеряя напряжение и ток. Постройте гиперболические зависимости **I(U)** для омических резисторов, в которых может быть рассеяна максимальная мощность 2 Вт.

#### **Порядок выполнения работы**

 Соберите цепь согласно схеме (рис. 5.1) и измерьте токи в резисторах 33, 100 и 220 Ом при напряжениях, указанных в табл. 5.1.

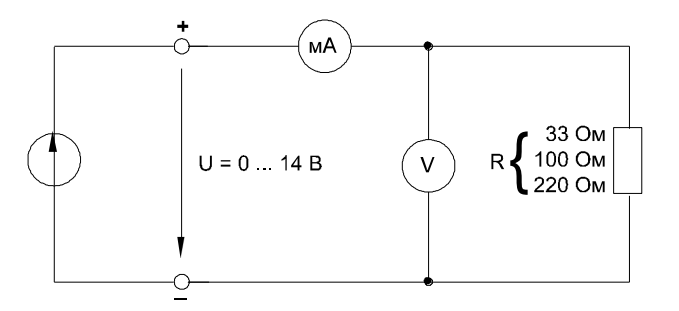

Рисунок 5.1. Электрическая цепь

При сопротивлении резистора 33 Ома напряжение должно быть ограничено величиной 8В во избежание превышения максимально допустимых потерь мощности 2 Вт.

 Внесите в табл. 5.1 измеренные величины токов вместе со значениями мощности, рассчитанными по формуле **P = U I** или измеренными виртуальным ваттметром (в блоке дополнительных приборов). Перенесите значения мощности на график (рис. 5.2) для построения кривой **P =f(U).**

Таблица 5.1 - Результаты измерений

| U.B                    |                   |  |  |  | 10 | 12 |  |
|------------------------|-------------------|--|--|--|----|----|--|
| $R=33$ O <sub>M</sub>  | I, MA             |  |  |  |    |    |  |
|                        | P, B <sub>T</sub> |  |  |  |    |    |  |
| $R=100$ O <sub>M</sub> | I, мА             |  |  |  |    |    |  |
|                        | P, B <sub>T</sub> |  |  |  |    |    |  |

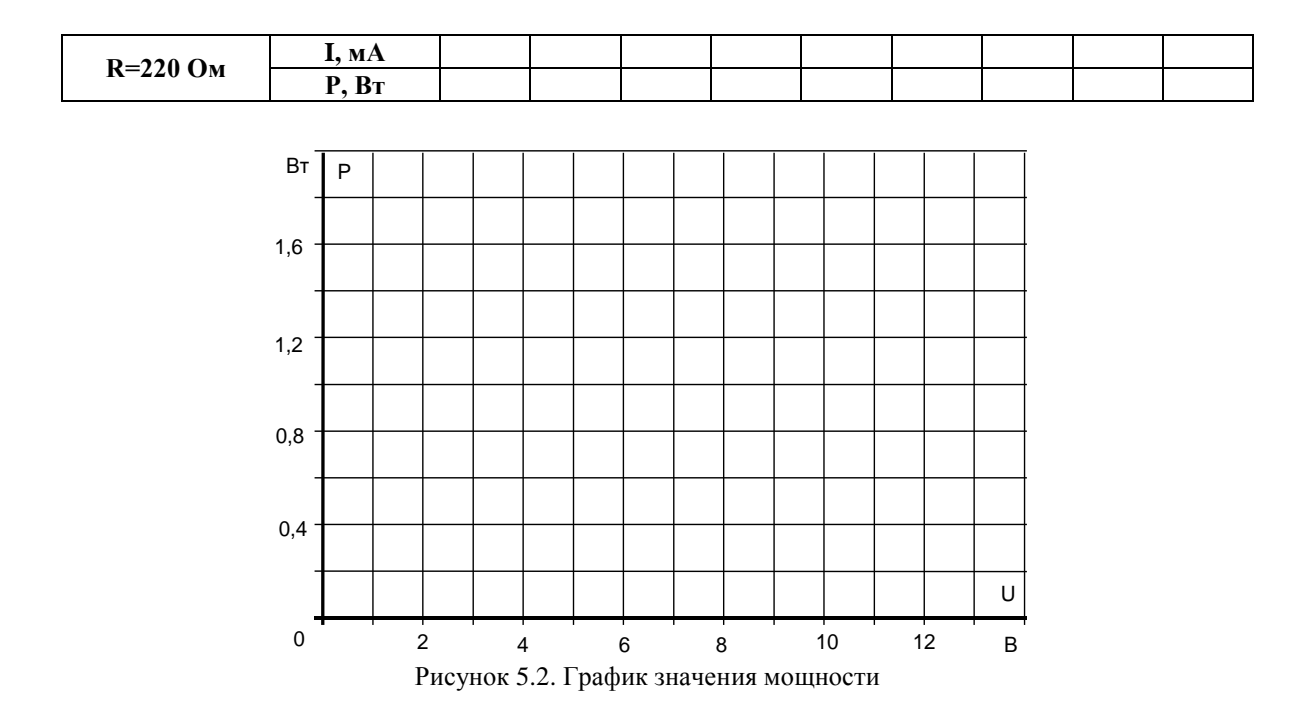

Чтобы построить гиперболическую зависимость мощности для 2-ваттного резистора, величины токов, соответствующие напряжениям (табл. 5.2), следует рассчитать по формуле  $I = P/U$ , где  $P = 2 BT$ .

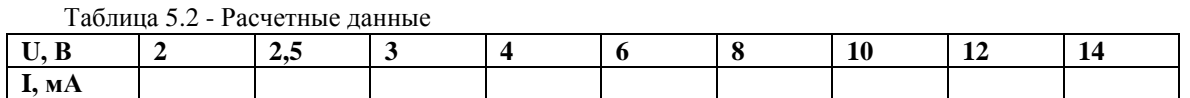

Постройте на рис. 5.3. график I = f(U) при P=2 Вт и ответьте на контрольные вопросы, определив из графика искомые величины.

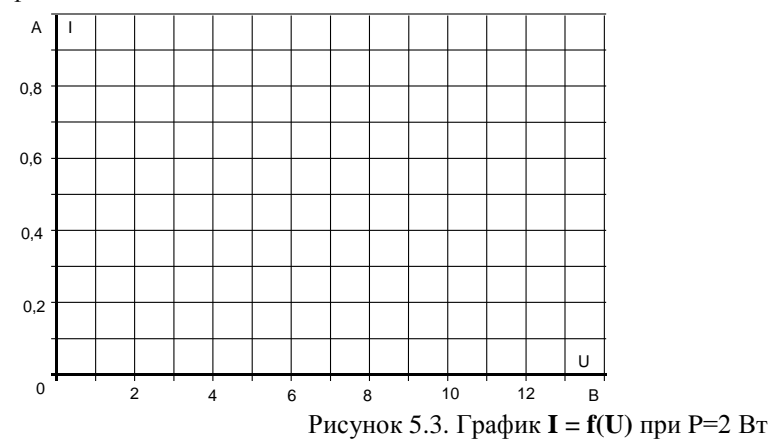

Контрольные вопросы:

1. Дайте определение электрическая мощность и работа, Предельно допустимая мощность электрической цепи?

2. Как сказывается повышение мощности на элементы электрической цепи?

3. Каких величин ток и напряжение создают потери мощности 2 Вт в резисторе 20 Ом? Определите эти величины по графику (рис. 5.3), построив кривую  $I = f(U)$  данного резистора?

4. Какая электрическая энергия выделяется в резисторе 100 Ом, если к цепи прикладывается напряжение 12 В в течение 10 часов?

> Раздел №2 Линейные электрические цепи синусоилального тока ЛАБОРАТОРНАЯ РАБОТА №6 6 ЦЕПИ СИНУСОИДАЛЬНОГО ТОКА С КОНДЕНСАТОРАМИ 6.1 Напряжение и ток конденсатора

Цель работы: Исследование линейных электрических цепей синусоидального тока содержащих конденсатор и полярности заряда конденсатора ввиду переменного характера напряжения. Изучение явления фазового сдвига между током и напряжением в электрической цепи, содержащей конденсатор.

#### Общие сведения:

Когда к конденсатору приложено синусоидальное напряжение, он периодически заряжается и разряжается. Ввиду переменного характера напряжения периодически меняется также полярность заряда конденсатора. Ток в конденсаторе i<sub>c</sub> достигает своего амплитудного значения каждый раз, когда напряжение u<sub>c</sub> на нем проходит через нуль (рис. 6.1.). Таким образом, синусоида тока **i**<sub>c</sub> опережает синусоиду напряжения **u**<sub>c</sub> на 90<sup>°</sup>. Фазовый сдвиг:

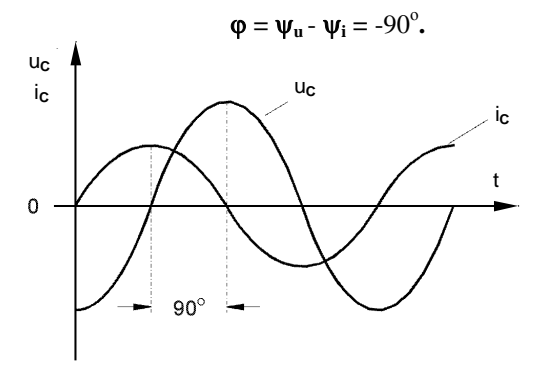

Рисунок 6.1. Фазовый сдвиг в цепи с конденсатором Экспериментальная часть

#### Залание

Выведите кривые тока и напряжения конденсатора на экран виртуального осциллографа и определите фазовый сдвиг между синусоидами  $\mathbf{u}_{\text{C}}(t)$  и  $\mathbf{i}_{\text{C}}(t)$ .

#### Порядок выполнения работы

Соберите цепь согласно схеме (рис. 6.2) и подключите регулируемый источник синусоидального напряжения при  $U = 5 B u f = 1 k \Gamma u$ . Напряжение источника установите с помощью мультиметра.

- Включите виртуальный приборы V0, A1 и осциллограф.
- «Подключите» два входа осциллографа к приборам V0 и A1, а остальные отключите.

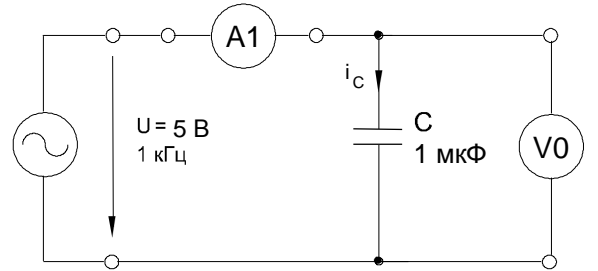

Рисунок 6.2. Схема электрической цепи

Установите параметры развёртки осциллографа так, чтобы на экране было изображение примерно одного-двух периодов напряжения и тока.

Перенесите кривые на график (рис. 6.3) и определите период и фазовый сдвиг между напряжением на конденсаторе  $\mathbf{u}_c(t)$  и током  $\mathbf{i}_c(t)$ .

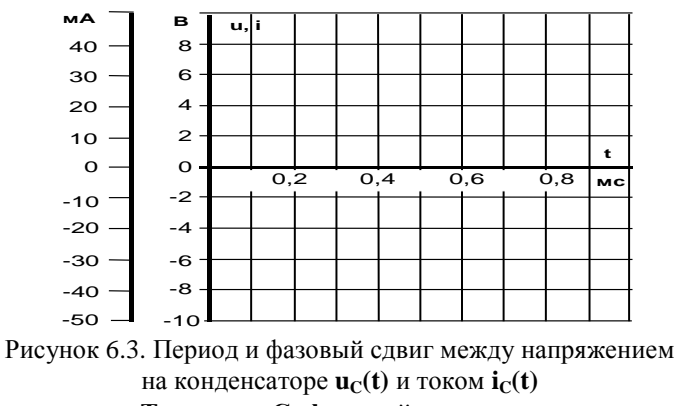

мС; фазовый сдвиг ф = Из осциллограммы: период Т = Включите блок «Приборы II», выберите из меню прибор «Угол сдвига фаз» и «подключите» его к V0

и А1. Убедитесь, что вы правильно определили фазовый сдвиг по осциллографу.

## 6.2 Реактивное сопротивление конденсатора

Обшие свеления:

Конденсатор в цепи синусоидального тока оказывает токоограничивающий эффект, который вызван встречным действием напряжения при изменении знака заряда. Этот токоограничивающий эффект принято выражать как емкостное реактивное сопротивление (емкостной реактанс) X<sub>C</sub>.

Величина емкостного реактанса  $X_C$  зависит от величины емкости конденсатора, измеряемой в Фарадах, и частоты приложенного напряжения переменного тока. В случае синусоидального напряжения имеем

$$
X_C = 1/(\omega C) = 1/(2\pi f C),
$$

где 
$$
X_C
$$
 - реактивное емкостное сопротивление, Ом,

С - емкость конденсатора, Ф,

 $\omega = 2\pi f$  - угловая частота синусоидального напряжения (тока).

Когда известны действующие значения тока в конденсаторе и падения напряжения на нем от этого тока, реактивное емкостное сопротивление можно вычислить по закону Ома:

$$
\mathbf{X}_{\mathbf{C}} = \mathbf{U}_{\mathbf{C}\mathbf{m}} / \mathbf{I}_{\mathbf{C}\mathbf{m}} \text{ with } \mathbf{X}_{\mathbf{C}} = \mathbf{U}_{\mathbf{C}} / \mathbf{I}_{\mathbf{C}}.
$$

Емкостному сопротивление часто присваивают знак «-» в отличие от индуктивного сопротивление, которому приписывают знак «+».

#### Экспериментальная часть

# Залание

Выведите на экран виртуального осциллографа кривые тока и напряжения различных конденсаторов емкостью 0,22, 0,47, 1 мкФ. Определите соответствующие реактивные сопротивления по формулам  $X_c = 1/(2\pi fC)$  и  $X_C = U_C / I_C$ 

#### Порядок проведения работы

Соберите цепь согласно схеме (рис. 6.4), установите синусоидальное напряжение  $U = 5 B u f =$ 1 кГц на выходе регулируемого источника, затем присоедините источник к входным зажимам цепи.

- Включите виртуальные приборы V0, A1 и осциллограф.
- «Подключите» два входа осциллографа к приборам V0 и A1, а остальные отключите.

Установите параметры развёртки осциллографа так, чтобы на экране было изображение примерно одного-двух периодов напряжения и тока.

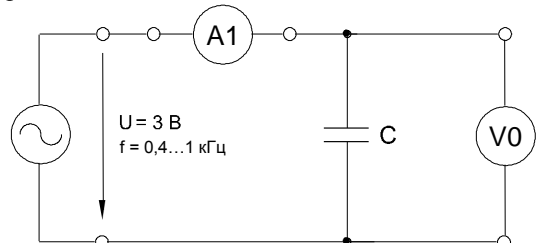

Рисунок 6.4. Схема электрической цепи

Снимите с осциллограмм или измерьте виртуальными приборами амплитудные значения напряжений  $U_m$  и тока  $I_m$  для емкостей и частот, указанных в табл. 6.1, и занесите их в соответствующие ячейки таблицы. Таблица 61 - Ланные измерений

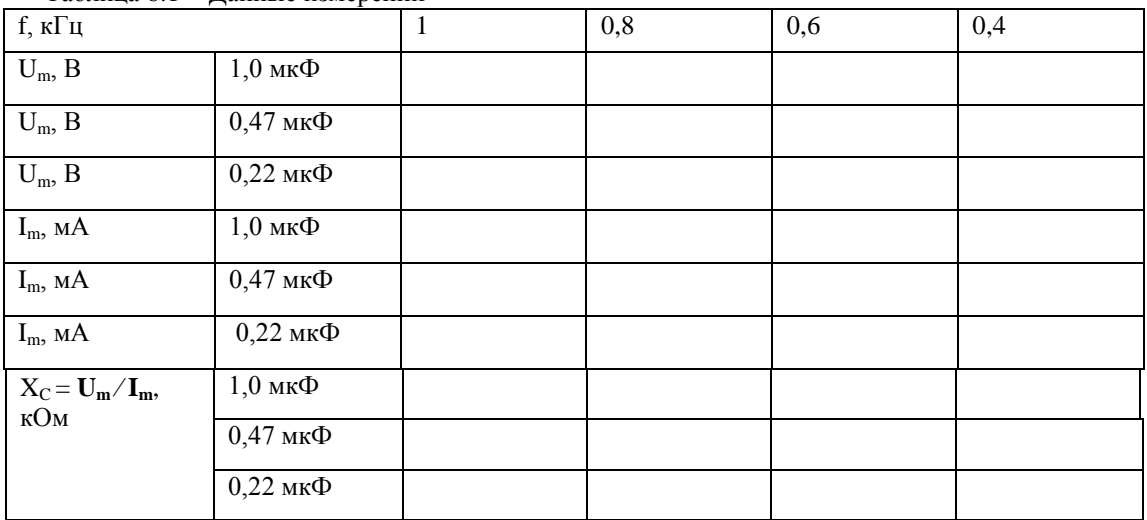

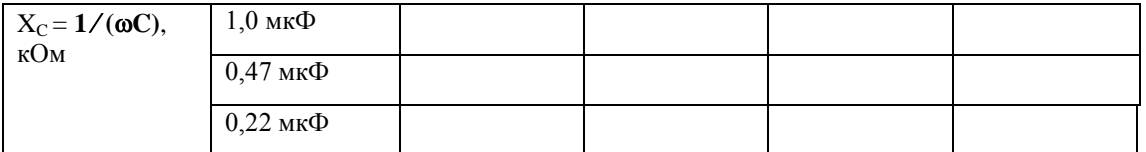

зультаты.

Вычислите величины  $X_C$  по формулам  $U_m / I_m$  и  $1 / (\omega C)$  занесите их в табл. 6.1. Сравните ре-

Перенесите величины  $\mathbf{X}_C$  на график (рис. 6.5) для построения кривой  $\mathbf{X}_C = \mathbf{f}(\mathbf{f})$ .

Проверьте расчетным путем величину реактанса  $\mathbf{X}_{\text{C}}$  конденсатора емкостью  $\mathbf{C} = 0.47$  мкФ при частоте f = 600 Гц непосредственным измерением виртуальным прибором «Реактивное сопротивление».

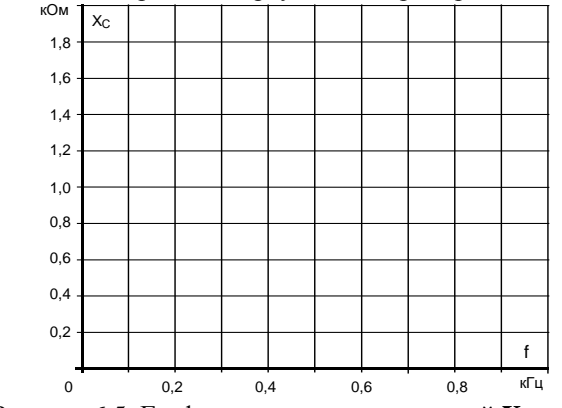

Рисунок 6.5. График для построения кривой  $X_C = f(f)$ 

## 6.3 Последовательное соединение конденсаторов

Общие сведения:

Когда несколько конденсаторов соединены последовательно, эквивалентная емкость цепи меньше емкости наименьшего конденсатора. Вычисляется она по формуле:

$$
_{1} = 1/(1/C_1 + 1/C_2 + 1/C_3 + ...).
$$

Если последовательно соединено только 2 конденсатора, общая емкость равна

 $\mathbf C$ 

$$
C_3 = C_1 \cdot C_2 / (C_1 + C_2).
$$

Падения напряжения на отдельных конденсаторах обратно пропорциональны соответствующим емкостям и их сумма равна общему напряжению **ΣU**c. Ток в любой точке последовательной цепи с конденсаторами один и тот же. Экспериментальная часть

# Задание

Убедитесь путем измерения тока и напряжения, что при последовательном соединении конденсаторов общая емкость цепи меньше емкости наименьшего конденсатора.

#### Порядок выполнения работы

Соберите цепь согласно схеме (рис. 6.6) и подсоедините регулируемый источник синусоидального напряжения с параметрами  $U = 5 B$  и  $f = 2 K \Gamma u$ .

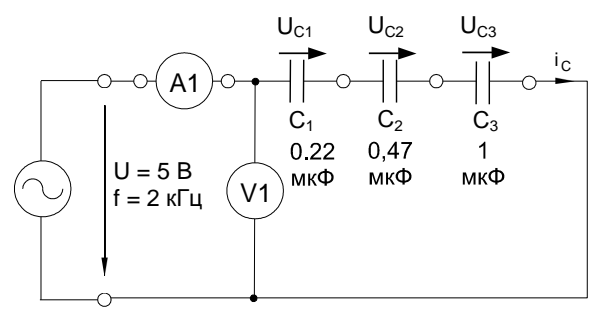

Рисунок 6.6. Схема последовательного соединения конденсаторов

Измерьте с помощью мультиметра или виртуальных приборов A1 и V1 действующие значения тока в цепи, приложенного напряжения и напряжения на каждом конденсаторе. Результаты измерений занесите в табл. 6.2

Таблица 6.2 - Результаты измерений

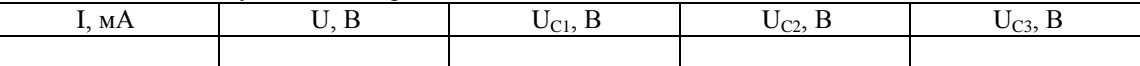

Рассчитайте емкостные сопротивления и емкости.

Проверьте эквивалентную емкость цепи расчетом. Вычисление емкостных сопротивлений:

$$
X_{C1} = U_{C1}/I_C =
$$
  
\n
$$
X_{C2} = U_{C2}/I_C =
$$
  
\n
$$
X_{C3} = U_{C3}/I_C =
$$
  
\n
$$
X_3 = U/I =
$$
  
\n
$$
\omega = 2 \cdot \pi \cdot f =
$$

Вычисление угловой частоты:

Вычисление емкостей:

$$
C_1 = 1/(\omega \cdot X_{C1}) =
$$
  
\n
$$
C_2 = 1/(\omega \cdot X_{C2}) =
$$
  
\n
$$
C_3 = 1/(\omega \cdot X_{C3}) =
$$
  
\n
$$
C_3 = 1/(\omega \cdot X_3) =
$$

Проверка эквивалентной емкости цепи расчетом:

#### $1/C_3 = 1/(1/C_1 + 1/C_2 + 1/C_3) =$

Проверьте эквивалентные сопротивления и емкость цепи непосредственными измерениями с помощью виртуальных приборов. Для этого включите блок «Приборы II». В первом приборе выберите функцию «реактивное сопротивление X» и «подключите» его к V1 и A1. Во втором приборе выберите функцию «Частотомер» и «подключите» его к V1. Третий прибор запрограммируйте на вычисление емкости. Для этого введите аргументы расчетной формулы х7 и х8 (т.е. X и f) и саму расчетную формулу:

$$
y = -1 / (2*3, 14*x8*x7)
$$

Нажмите клавишу «Начать счет» и Вы получите результат вычисления - емкость в фарадах. Переведите ее в микрофарады и запишите результат:

$$
C_3 = \dots \qquad \qquad \text{MK}\Phi
$$

#### 6.4 Параллельное соединение конденсаторов

Общие сведения:

При параллельном соединении конденсаторов (рис. 6.7) эквивалентная емкость цепи равна сумме емкостей отдельных конденсаторов:

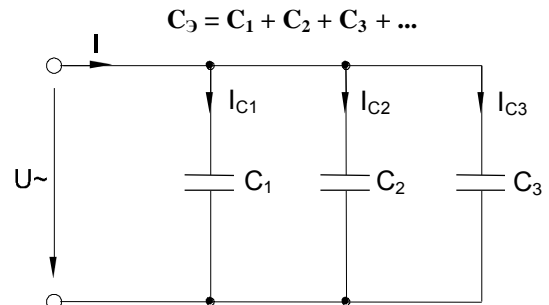

Рисунок 6.7. Схема параллельного соединения конденсаторов

Токи в параллельных ветвях (конденсаторах) пропорциональны соответствующим емкостям, причем сумма токов ветвей равна общему току цепи I Напряжения на всех конденсаторах одинаковы и равны U

# Экспериментальная часть

#### Залание

Убедитесь путем измерения токов и напряжений, что эквивалентная емкость цепи с параллельным соединением конденсаторов равна сумме емкостей отдельных конденсаторов.

#### Порядок выполнения работы

Соберите цепь согласно схеме (рис. 6.8), подсоедините регулируемый источник синусоидального напряжения с параметрами  $U = 5 B u f = 1 \kappa \Gamma u$ . Напряжение и частоту источника установите с помощью мультиметра.

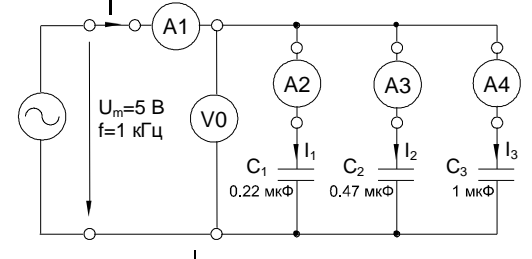

Рисунок 6.8. Схема электрической цепи

Измерьте мультиметром или виртуальным прибором общий ток цепи I токи параллельных ветвей  $I_1$ ,  $I_2$ ,  $I_3$  и напряжения на конденсаторах U, занесите данные измерений в табл. 6.3.

Таблица 6.3 - Результаты измерений

![](_page_18_Picture_141.jpeg)

Вычислите емкостные реактансы  $X_3$ ,  $X_{C1}$ ,  $X_{C2}$ ,  $X_{C3}$  по формуле  $X_C = U/I_C$ .

Определите емкости отдельных конденсаторов и эквивалентную емкость цепи по формуле С =  $1/(\omega \cdot X_C)$ , rge  $\omega = f =$  $1/C$ .

Проверьте вычислениями величину емкости  $C_3$ , найденную экспериментально. Вычисление емкостных сопротивлений:

 $X_{C1} = U_{C1} / I_{C1} =$  $X_{C2} = U_{C2} / I_{C2} =$  $X_{C3} = U_{C3} / I_{C3} =$  $X_2=U/I=$ Вычисление емкостей:  $C_1 = 1/(\omega \cdot X_{C1}) =$  $C_2 = 1/(\omega \cdot X_{C2}) =$  $C_3 = 1/(\omega \cdot X_{C3}) =$  $C_3 = 1/(\omega \cdot \Sigma X_C) =$ Проверка эквивалентной емкости расчетом:  $C_3 = C_1 + C_2 + C_3 =$ 

#### 6.5 Реактивная мощность конденсатора

Общие сведения:

Когда конденсатор подключен к переменному синусоидальному напряжению, в нем возникает синусоидальный ток, опережающий напряжение на 90° (рис. 6.9).

![](_page_18_Figure_11.jpeg)

Рисунок 6.9. График синусоидального тока, напряжения и мощности в электрической цепи с конденсатором

Мгновенная мощность, потребляемая конденсатором (как и любой другой цепью) определяется как произведение напряжения и тока:

# $\mathbf{p} = \mathbf{u} \cdot \mathbf{i}$

График изменения этой мощности можно построить, перемножая попарно ординаты графиков u(t) и i(t), взятые в один и тот же момент времени. Полученная таким образом кривая (рис. 6.9) представляет собой синусоиду двойной частоты с амплитудой.

$$
\mathbf{Q}_{\mathbf{C}} = \mathbf{U}_{\mathbf{C}\mathbf{m}} \cdot \mathbf{I}_{\mathbf{C}\mathbf{m}} / 2 = \mathbf{U}_{\mathbf{C}} \cdot \mathbf{I}_{\mathbf{C}}.
$$

Когда р>0, конденсатор заряжается, потребляя энергию и запасая ее в электрическом поле. Когда р<0, он отдает ее другим элементам цепи, являясь источником энергии. Величина Q<sub>C</sub> является максимальной мощностью, потребляемой или отдаваемой конденсатором, и называется емкостной реактивной мощностью.

Средняя (активная) мощность, потребляемая конденсатором, равна нулю.

# Экспериментальная часть

# Задание

Выведите кривые тока и напряжения конденсатора на экран виртуального осциллографа, перенесите их на график и постройте кривую изменения мгновенных значений мощности перемножением мгновенных значений напряжения и тока.

#### Порядок выполнения работы

Соберите цепь согласно схеме (рис. 6.10), подсоедините к ней регулируемый источник синусоидального напряжения с параметрами:  $U = 5 B u f = 1 \kappa \Gamma u$ .

![](_page_19_Figure_0.jpeg)

Рисунок 6.10. Схема электрической цепи

Включите виртуальные приборы V0, A1 и осциллограф.

«Подключите» два входа осциллографа к приборам V0 и A1, а остальные отключите.

Установите параметры развёртки осциллографа так, чтобы на экране было изображение примерно одного-двух периодов напряжения и тока.

Включите блок «Приборы II», выберите из меню функции «Активная мощность» и «Реактивная мощность», подключите их к V1 и A1, запишите значения реактивной мощности  $Q_c$  и убедитесь, что активная мощность близка к нулю.

 $\bullet$ Занесите данные осциллографирования напряжения и тока конденсатора в табл. 6.4 соответственно указанным моментам времени. Выполните вычисления мгновенных значений мощности.

Таблица 6.4 - Результаты измерений

![](_page_19_Picture_68.jpeg)

Перенесите данные табл. 6.4 на график (рис. 6.11).

![](_page_19_Picture_69.jpeg)

Рисунок 6.11. График результатов измерений

По графику p(t) определите максимальное значение (реактивную мощность) и сравните ее с ре- $\bullet$ активной мощностью, измеренной варметром.

По осциллограмме:  $Q_C =$  ...... MBT;<br> $Q_C =$  ...... BAp. По варметру:

#### Контрольные вопросы:

- 1. Что понимают под цепью синусоидального тока
- 2. Что такое конденсатор
- 3. Что понимают под фазовым сдвигом
- 4. Как определить емкостное реактивное сопротивление
- 5. Как выражается емкостное реактивное сопротивление через закон Ома
- 6. Как зависит емкостное сопротивление от частоты
- 7. Последовательное и параллельное соединение конденсаторов
- 8. Как определяется реактивная мощность конденсатора

# **ЛАБОРАТОРНАЯ РАБОТА №7**

#### **Линейные электрические цепи синусоидального тока**

# **7 ЦЕПИ СИНУСОИДАЛЬНОГО ТОКА С КАТУШКАМИ ИНДУКТИВНОСТИ**

## **7.1 Напряжение и ток катушки индуктивности**

**Цель работы**: Исследование линейных электрических цепей синусоидального тока содержащих катушку индуктивности. Изучение явления фазового сдвига между током и напряжением в электрической цепи, содержащей катушку индуктивности.

Общие сведения:

Когда к катушке индуктивности подведено синусоидальное напряжение, ток в ней отстает от синусоиды напряжения на ней на 90<sup>0</sup>. Соответственно, мгновенное значение тока достигает амплитудного значения на четверть периода позже, чем мгновенное значение напряжения (рис. 7.1). В этом рассуждении пренебрегается активным сопротивлением катушки.

![](_page_20_Figure_16.jpeg)

Рисунок 7.1. График синусоидального тока и напряжения в электрической цепи с катушкой индуктивности

#### **Экспериментальная часть**

#### **Задание**

Выведите на дисплей виртуального осциллографа кривые изменения во времени мгновенных значений тока **i<sup>L</sup>** и напряжения **u<sup>L</sup>** катушки индуктивности и определите фазовый сдвиг между ними.

#### **Порядок выполнения работы**

 Соберите цепь согласно схеме (рис. 7.2), подключите к ее входу регулируемый источник синусоидального напряжения с параметрами: **U**=5В, **f** = 1 кГц.

![](_page_20_Figure_23.jpeg)

Рисунок 7.2. Схема электрической цепи

Включите виртуальные приборы V0, A1 и осциллограф.

«Подключите» два входа осциллографа к приборам V0 и A1, а остальные отключите.

 Установите параметры развёртки осциллографа так, чтобы на экране было изображение примерно одного-двух периодов напряжения и тока.

 Перенесите данные осциллографирования напряжения и тока катушки на график (рис. 7.3), определите фазовый сдвиг между синусоидами напряжения и тока катушки индуктивности.

![](_page_21_Figure_0.jpeg)

Рисунок 7.3. График результатов измерений

Период  $T =$ 

Фазовый здвиг ф =

Примечание: фазовый сдвиг меньше 90° из-за влияния активного сопротивления катушки.

Включите блок дополнительных приборов, выберите из меню прибор «Угол сдвига фаз» и «подключите» его к V1 и A1. Убедитесь, что вы правильно определили фазовый сдвиг по осциллографу.

## 7.2 Реактивное сопротивление катушки индуктивности

#### Общие сведения

Катушка индуктивности в цепи переменного тока оказывает токоограничивающий эффект благодаря индуктируемой в ней противо ЭДС. Этот токоограничивающий эффект принято выражать как индуктивное реактивное сопротивление (индуктивный реактанс)  $X_L$ .

Величина индуктивного реактанса Х<sub>г.</sub> зависит от величины индуктивности катушки, измеряемой в Генри, и частоты приложенного напряжения переменного тока. В случае синусоидального напряжения имеем

$$
X_{L} = \omega L = 2\pi f L,
$$

где X<sub>L</sub> - реактивное индуктивное сопротивление, Ом,

L - индуктивность катушки, Гн.

Если активное сопротивление катушки мало и им можно пренебречь, то реактивное (индуктивное) сопротивление можно определить через действующие значения или амплитуды напряжения и тока:

$$
\mathbf{X}_{\mathbf{L}} = \mathbf{U}_{\mathbf{L}} / \mathbf{I}_{\mathbf{L}} \text{ with } \mathbf{X}_{\mathbf{L}} = \mathbf{U}_{\mathbf{L}\mathbf{m}} / \mathbf{I}_{\mathbf{L}\mathbf{m}}.
$$

# Экспериментальная часть

## Задание

Выведите на дисплей виртуального осциллографа кривые тока и напряжения различных катушек индуктивности при различных частотах и постройте зависимость  $X_L = f(f)$ . Соответствующий индуктивный реактанс находится по амплитудным значениям тока и напряжения из осциллограмм и проверяется по формуле  $X_L$  $= \omega L$ .

#### Порядок выполнения работы

Соберите цепь согласно схеме (рис. 7.4), подсоедините к ее входу регулируемый источник синусоидального напряжения с параметрами  $U = 5 B$ ,  $f = 1$  кГц.

![](_page_21_Figure_20.jpeg)

Рисунок 7.4. Схема электрической цепи

Включите виртуальные приборы V0, A1 и осциллограф.

«Подключите» два входа осциллографа к приборам V0 и A1, а остальные отключите.

Установите параметры развёртки осциллографа так, чтобы на экране было изображение примерно одного-двух периодов напряжения и тока.

Снимите с осциллограммы амплитудные значения  $U_m$  и  $I_m$  для индуктивностей и частот, указанных в табл. 7.1, и занесите их в соответствующие ячейки таблицы.

Таблица 7.1 - Результаты измерений

![](_page_21_Picture_150.jpeg)

![](_page_22_Picture_101.jpeg)

- Вычислите величины  $X_L$  по формулам  $U_m/I_m$  и  $\omega L$  и занесите их в табл. 5.2.1.  $\bullet$
- Перенесите величины  $X_L$  на график (рис. 7.5) для построения кривой  $X_L = f(f)$ .

![](_page_22_Figure_3.jpeg)

7.3 Последовательное соединение катушек индуктивности

#### Общие сведения

Когда несколько (рис. 7.6), эквивалентная индуктивность цепи равна сумме индуктивностей отдельных катушек:

![](_page_22_Figure_7.jpeg)

Рисунок 7.6. Последовательное соединение катушек индуктивности

Падения напряжения на отдельных катушках пропорциональны соответствующим индуктивным сопротивлениям и их сумма равна приложенному напряжению  $U$ . Ток в любой точке последовательной цепи с катушками один и тот же.

#### Залание

# Экспериментальная часть

Докажите путем измерения тока и напряжения в предположении  $X_L = \omega L$ , что при последовательном соединении катушек эквивалентная индуктивность цепи равна сумме индуктивностей отдельных катушек.

# Порядок выполнения работы

Соберите цепь согласно схеме (рис. 7.7) и подсоедините регулируемый источник синусоидального напряжения с параметрами  $U = 5 B u f = 1 \kappa \Gamma u$ .

![](_page_22_Figure_15.jpeg)

Рисунок 7.7. Схема электрической цепи

Измерьте с помощью мультиметров или виртуальных приборов A1 и V1 действующие значения тока в цепи, приложенного напряжения и напряжения на каждой катушке. Результаты измерений занесите в табл. 7.2.

Таблица 7.2 - Результаты измерений

![](_page_23_Picture_109.jpeg)

Рассчитайте реактивные сопротивления и индуктивности катушек, эквивалентную индуктивность цепи по данным измерений.

Вычисление индуктивных реактансов:

 $X_{L1} = U_{L1}/I_L =$  $X_{L2} = U_{L2} / I_L =$  $X_{L3} = U_{L3} / I_L =$  $X_2 = U/I =$ Вычисление угловой частоты:

 $\omega = 2\pi f =$ 

Вычисление индуктивностей:

 $L_1 = X_{L1} / \omega =$  $L_2 = X_{L2} / \omega =$  $L_3 = X_{1,3} / \omega =$  $L_3 = X_{1.3} / \omega =$ 

#### 7.4 Параллельное соединение катушек индуктивности

Общие сведения:

При параллельном соединении катушек (рис. 7.8) эквивалентная индуктивность цепи меньше индуктивности наименьшей катушки. Вычисляется она по формуле:

![](_page_23_Figure_12.jpeg)

Рисунок 7.8. Схема параллельных соединений катушек индуктивности

Если последовательно соединены только 2 катушки, общая индуктивность равна

$$
L_3 = L_1 \cdot L_2/(L_1 + L_2).
$$

Токи в отдельных катушках обратно пропорциональны соответствующим индуктивностям и их сумма равна общему току цепи. Напряжение, приложенное к каждой катушке, одинаково и равно U

#### Экспериментальная часть

#### Залание

Докажите путем измерения токов и напряжений, что эквивалентная индуктивность цепи с параллельным соединением катушек меньше индуктивности наименьшей катушки и что измеренные индуктивные реактансы и индуктивности связаны соотношением:

# $X_L = \omega L$ Порядок выполнения работы

Соберите цепь согласно схеме (рис. 7.9) подсоедините регулируемый источник синусоидального напряжения с параметрами  $U = 5 B u f = 1 \kappa \Gamma u$ .

![](_page_23_Figure_22.jpeg)

Рисунок 7.9. Схема электрической цепи

Измерьте с помощью мультиметра или виртуальных приборов общий ток цепи I, токи параллельных ветвей  $I_1$ ,  $I_2$ ,  $I_3$  и падения напряжение U на катушках, занесите данные измерений в табл. 7.3

Таблица 7.3 - Результаты измерений

![](_page_24_Picture_129.jpeg)

- Вычислите индуктивные сопротивления  $X_{L3}$ ,  $X_{L1}$ ,  $X_{L2}$ ,  $X_{L3}$  по формуле  $X_L = U/I_L$ .
- Определите индуктивности отдельных катушек и общую индуктивность цепи по формуле L =

 $X_I / \omega$ .

Проверьте вычислениями величину индуктивности L<sub>Э</sub>, найденную экспериментально. Вычисление индуктивных сопротивлений:

 $X_{L1} = U_{L1} / I_{L1} =$  $X_{L2} = U_{L2} / I_{L2} =$  $X_{L3} = U_{L3} / I_{L3} =$  $X_{L2} = U/I =$ Вычисление индуктивностей:  $L_1 = X_{L1} / \omega =$  $L_2 = X_{L2}/\omega =$  $L_3 = X_{L3}/\omega =$  $L_3 = X_{L3}/\omega =$ Проверка общей индуктивности расчетом:  $L_3 = 1/(1/L_1 + 1/L_2 + 1/L_3) =$ .

# 7.5 Реактивная мощность катушки индуктивности

Общие сведения:

Когда катушка индуктивности подключена к переменному синусоидальному напряжению, в ней возникает синусоидальный ток, отстающий по фазе от напряжения на 90° (рис. 7.10).

Изменение во времени мгновенной мощности, потребляемой в катушке, может быть представлено на графике (рис. 7.10) путем перемножения мгновенных значений тока і и напряжения и. Положительная полуволна кривой мощности равнозначна подведению энергии к катушке. Во время отрицательной полуволны катушка отдает запасенную ранее энергию магнитного поля. В идеальной катушке потерь активной мощности нет. В действительности же возвращаемая энергия всегда меньше потребляемой из-за потерь энергии в активном сопротивлении катушки.

![](_page_24_Figure_12.jpeg)

Рисунок 7.10 График синусоидального тока, напряжения и мощности в цепи с катушкой индуктивности

В идеальной катушке (при R=0) график мощности p(t) представляет собой синусоиду двойной частоты (см. рис. 7.10) с амплитудой

$$
\mathbf{Q}_{\mathbf{L}} = \mathbf{U}_{\mathbf{L}\mathbf{m}} \mathbf{I}_{\mathbf{L}\mathbf{m}} / 2 = \mathbf{U}_{\mathbf{L}} \mathbf{I}_{\mathbf{L}}.
$$

Это значение является максимальной мощностью, потребляемой или отдаваемой идеальной катушкой индуктивности. Она называется индуктивной реактивной мощностью.

Средняя (активная) мощность, потребляемая такой катушкой, равна нулю.

#### Экспериментальная часть

#### Залание

Выведите кривые тока и напряжения катушки на экран виртуального осциллографа, перенесите их на график и постройте кривую изменения мгновенных значений мощности перемножением мгновенных значений напряжения и тока.

#### Порядок выполнения работы

Соберите цепь согласно схеме (рис. 7.11), подсоедините к ней регулируемый источник синусоидального напряжения с параметрами: U=5...7B и  $f = 200$  Гц. В качестве индуктивности с малым активным сопротивлением используйте катушку трансформатора 300 витков, вставив между подковами разъемного сердечника полоски бумаги в один слой (немагнитный зазор).

![](_page_25_Figure_1.jpeg)

Рисунок 7.11. Схема электрических соединений

Включите виртуальные приборы V0, A1 и осциллограф.

«Подключите» два входа осциллографа к приборам V0 и A1, а остальные отключите.

Установите параметры развёртки осциллографа так, чтобы на экране было изображение примерно одного-двух периодов напряжения и тока.

Включите блок дополнительных приборов, выберите из меню приборы «Активная мощность» и «Реактивная мощность» и подключите их к V1 и A1. Запишите значения реактивной мощности  $Q_L$  и активной Р. Убедитесь, что  $P \ll Q_L$ .

Занесите данные осциллографирования напряжения и тока в катушке в табл. 7.4 соответственно указанным в ней моментам времени, выполните вычисления мгновенных значений реактивной мощности.

Таблица 7.4 - Результаты измерений

![](_page_25_Picture_97.jpeg)

Перенесите данные табл. 7.4 на график (рис. 7.12).

![](_page_25_Picture_98.jpeg)

Рисунок 7.12. График по результатам измерений

По графику p(t) определите максимальную возвращаемую мощность (реактивную мощность)

$$
Q_{L} = (P_{\text{make}} - P_{\text{min}})/2 =
$$

Сравните эту мощность с мощностью, измеренной варметром:  $\bullet$ 

$$
Q_L = \dots
$$

#### Контрольные вопросы:

- Дайте определение катушки индуктивности? 1.
- $\overline{2}$ . Как определяется фазовый сдвиг в цепи с катушкой индуктивности?
- $\overline{3}$ . Как определить реактивное сопротивление катушки индуктивности?
- 4. Как зависит индуктивное сопротивление от частоты?<br>5. Последовательное соединение катушек индуктивност
- 5. Последовательное соединение катушек индуктивности?<br>6. Параллельное соелинение катушек индуктивности?
- 6. Параллельное соединение катушек индуктивности?<br>7. Как определить реактивную мощность катушки инд
- Как определить реактивную мощность катушки индуктивности?
- 8. Что понимают под идеальной катушкой индуктивности

#### **ЛАБОРАТОРНАЯ РАБОТА №8**

#### **Линейные электрические цепи синусоидального тока**

# **8 ЦЕПИ СИНУСОИДАЛЬНОГО ТОКА С РЕЗИСТОРАМИ, КОНДЕНСАТОРАМИ И КАТУШКАМИ ИНДУКТИВНОСТИ**

**Цель работы:** Цель состоит в измерении и расчете токов, напряжений и их фазовых сдвигов, также как и эквивалентных параметров цепей при параллельном и последовательном соединении резисторов, конденсаторов и катушек индуктивности.

Общие сведения:

Эксперименты данного раздела касаются взаимодействия резисторов, конденсаторов и катушек индуктивности при переменном синусоидальном напряжении.

Действующие значения и фазы соответствующих величин могут быть показаны на векторных диаграммах или на осциллограммах.

На векторной диаграмме каждая синусоидальная функция времени (ток или напряжение) представляется вектором, длина которого соответствует в выбранном масштабе амплитуде или действующему значению, а направление определяется начальной фазой, отсчитываемой от выбранного начала отсчета углов. Например, напряжение  $\mathbf{u} = \mathbf{U}_m$  sin ( $\boldsymbol{\omega}$ t+ $\boldsymbol{\psi}$ ) изображается вектором длиной  $\mathbf{U}_m$  или  $\mathbf{U}_m/\sqrt{2}$ , расположенным под углом  $\boldsymbol{\psi}$  к горизонтали. Векторные изображения синусоидальных величин в дальнейшем будут подчеркиваться.

#### **8.1 Последовательное соединение резистора и конденсатора**

#### **Общие сведения**

Когда к цепи (рис. 8.1) с последовательным соединением резистора и конденсатора подается переменное синусоидальное напряжение, один и тот же синусоидальный ток имеет место в обоих компонентах цепи.

![](_page_26_Figure_16.jpeg)

Рисунок 8.1. Схема последовательного соединения резистора и конденсатора

Между напряжениями **UR, U<sup>C</sup>** и **U** существуют фазовые сдвиги, обусловленные емкостным реактивным сопротивлением **X<sup>C</sup>** конденсатора. Они могут быть представлены с помощью векторной диаграммы напряжений (рис. 8.2)

![](_page_26_Figure_19.jpeg)

Рисунок 8.2. Векторная диаграмма напряжений

Фазовый сдвиг между током **I** и напряжением на резисторе **U<sup>R</sup>** отсутствует, тогда как сдвиг между этим током и падением напряжения на конденсаторе  $\underline{U}_C$  равен -90<sup>0</sup> (т.е. ток опережает напряжение на 90<sup>0</sup>). При этом сдвиг между полным напряжением цепи **U** и током **I** определяется соотношением между сопротивлениями  $X<sub>C</sub>$  и **R**.

Если каждую сторону треугольника напряжений разделить на ток, то получим треугольник сопротивлений (рис. 8.3). В треугольнике сопротивлений **Z** представляет собой так называемое полное сопротивление цепи.

![](_page_27_Figure_0.jpeg)

Рисунок 8.3. Треугольник сопротивлений

Из-за фазового сдвига между током и напряжением в цепях, подобных данной, простое арифметическое сложение действующих или амплитудных значений напряжений на отдельных элементах цепи невозможно. Невозможно и сложение разнородных (активных и реактивных) сопротивлений. Однако, в векторной форме

$$
\underline{\mathbf{U}} = \underline{\mathbf{U}}_{\mathbf{R}} + \underline{\mathbf{U}}_{\mathbf{C}}
$$

Действующее значение полного напряжения цепи, как следует из векторной диаграммы

$$
U = \sqrt{U_R^2 + U_C^2} = Z \cdot l
$$

Полное сопротивление цепи

$$
Z = \sqrt{R^2 + X_C^2} = U/I
$$

Активное сопротивление цепи

$$
\mathbf{R} = \mathbf{Z} \cdot \cos \varphi
$$

Емкостное реактивное сопротивление цепи

 $X_C = Z \cdot \sin \varphi$ 

Угол сдвига фаз

 $\varphi = \arctg(-U_C/U_R) = \arctg(-X_C/R)$ 

#### Экспериментальная часть

#### Задание

Для цепи с последовательным соединением резистора и конденсатора измерьте и вычислите действующие значения падений напряжения на резисторе  $U_R$  и конденсаторе  $U_C$ , ток I, угол сдвига фаз  $\varphi$ , полное сопротивление цепи Z и емкостное реактивное сопротивление  $X_C$  и активной сопротивление R.

# Порядок выполнения работы

Соберите цепь согласно схеме (рис. 8.4), подсоедините регулируемый источник синусоидального напряжения и установите его параметры:  $U = 5 B$ ,  $f = 1 K\Gamma\mu$ .

![](_page_27_Figure_19.jpeg)

Рисунок 8.4. Схема электрических соединений

Выполните мультиметрами или виртуальными приборами измерения действующих значений тока и напряжений, указанных в табл. 8.1. При измерениях напряжений подключайте мультиметр или канал V0 коннектора к зажимам C-E, C-D, D-E:

![](_page_27_Picture_109.jpeg)

![](_page_27_Picture_110.jpeg)

Вычислите:

Фазовый угол

$$
\varphi = \arctg(U_C/U_R) =
$$

Полное сопротивление цепи

$$
Z = U/I =
$$

Активное сопротивление цепи

$$
\mathbf{R} = \mathbf{Z} \cdot \cos \varphi
$$

Емкостное реактивное сопротивление цепи

#### $X_C = Z \cdot \sin \varphi$

Если вы работаете с виртуальными приборами, то измерьте с помощью блока «Приборы II» R,  $\varphi$ ,  $X_C$ ,  $Z$  и запишите их значения также в таблицу 8.1 под рассчитанными величинами. Сравните результаты.

Выберите масштабы и постройте векторную диаграмму напряжений (рис. 8.5) и треугольник сопротивлений (рис. 8.6).

![](_page_28_Figure_5.jpeg)

напряжений

# 8.2 Последовательное соединение конденсатора и катушки индуктивности. Понятие о резонансе напряжений

Общие сведения:

Когда по цепи (рис. 8.6) с последовательным соединением конденсатора и катушки индуктивности протекает один и тот же синусоидальный ток **I**, напряжение на конденсаторе  $\underline{U}_C$  отстает от тока **I** на 90<sup>0</sup>, а напряжение на катушке индуктивности  $\underline{U}_L$  опережает ток на 90<sup>0</sup>. Эти напряжения находятся в против (повернуты относительно друг друга на 180<sup>0</sup>).

![](_page_28_Figure_10.jpeg)

Рисунок 8.6. Схема с последовательным соединением конденсатора и катушки индуктивности

Когда одно из напряжений больше другого, цепь оказывается либо преимущественно индуктивной (рис. 8.7), либо преимущественно емкостной (рис. 8.8). Если напряжения  $U_L$  и  $U_C$  имеют одинаковые значения и компенсируют друг друга, то суммарное напряжение на участке цепи L - С оказывается равным нулю. Остается только небольшая составляющая напряжения на активном сопротивлении катушки и проводов. Такое явление называется резонансом напряжений (рис. 8.9).

![](_page_28_Figure_13.jpeg)

Рисунок 8.7

Рисунок 8.8

Рисунок 8.9

При резонансе напряжений реактивное сопротивление цепи  $X = X_L - X_C$ 

оказывается равным нулю. При заданных значениях L и C резонанс может быть получен путем изменения частоты.

Поскольку  $X_L = \omega L$ , а  $X_C = 1/\omega C$ , то резонансная частота  $\omega_0$  может быть определена из уравнения:

$$
\omega_0 \mathbf{L} - 1 / \omega_0 \mathbf{C} = 0
$$

откуда

$$
\omega_0 = \frac{1}{\sqrt{LC}} \text{ if } f_0 = \frac{\omega_0}{2\pi} = \frac{1}{2\pi\sqrt{LC}}.
$$

Полное сопротивление цепи при резонансе оказывается равным небольшому активному сопротивлению катушки, поэтому ток в цепи совпадает по фазе с напряжением и может оказаться довольно большим даже при маленьком приложенном напряжении. При этом напряжения  $U_L$  и  $U_C$  могут существенно (в десятки раз!) превышать приложенное напряжение.

#### Экспериментальная часть

# Задание

Для цепи с последовательным соединением конденсатора и катушки индуктивности измерьте действующие значения тока I и напряжений U, U<sub>C</sub>, U<sub>L</sub> при  $\omega = \omega_0$ ,  $\omega < \omega_0$  и  $\omega > \omega_0$ . Постройте векторные диаграммы. Порядок выполнения работы

Соберите цепь согласно схеме (рис. 8.10), подсоедините регулируемый источник синусоидального напряжения и установите напряжение на его входе 2 В и частоту 500 Гц. В качестве индуктивности с малым активным сопротивлением используйте катушку трансформатора 300 витков, вставив между подковами разъемного сердечника полоски бумаги в один слой (немагнитный зазор).

![](_page_29_Figure_10.jpeg)

Рисунок 8.10. Схема электрической цепи

Изменяя частоту приложенного напряжения, добейтесь резонанса по максимальному току. Для точной настройки по максимуму тока необходимо поддерживать неизменным напряжение на входе цепи. При измерениях виртуальными приборами резонанс настраивается по переходу через ноль угла сдвига фаз между входными напряжением и током. Тогда нет необходимости поддерживать входное напряжение неизменным.

Произведите измерения и запишите в табл. 6.5.1 результаты измерений при резонансе f=f<sub>0</sub> при  $f_1 \approx 0.75 f_0$  и  $f_2 \approx 1.25 f_0$ .

Таблица 8.2 - Результаты измерений

![](_page_29_Picture_108.jpeg)

Постройте в одинаковом масштабе векторные диаграммы на рис. 8.11 для каждого из рассмотренных случаев.

![](_page_29_Picture_17.jpeg)

Рисунок 8.11. Векторные диаграммы для каждого рассмотренного случая

8.3 Параллельное соединение конденсатора и катушки индуктивности. Понятие о резонансе токов

#### Общие сведения:

Когда к цепи (рис. 8.12) с параллельным соединением конденсатора и катушки индуктивности подается переменное синусоидальное напряжение **U**, одно и то же напряжение приложено к обоим элементам цепи.

![](_page_30_Figure_2.jpeg)

Рисунок 8.12. Электрическая цепь с параллельным соединением конденсатора и катушки индуктивности

Общий ток цепи **I** разветвляется на ток в конденсаторе **I<sup>C</sup>** (емкостная составляющая общего тока) и ток в катушке  $I_L$  (индуктивная составляющая общего тока), причем ток  $I_L$  отстает от напряжения  $U$  на 90<sup>0</sup>, а  $I_C$ опережает на 90 $^0$ .

Токи <u>I<sub>C</sub></u> и <u>I<sub>L</sub></u> имеют противоположные фазы (180<sup>0</sup>) и в зависимости от их величин уравновешивают друг друга полностью или частично. Они могут быть представлены с помощью векторных диаграмм токов (рис. 8.13 - 15).

Когда **I<sup>C</sup>** = **I<sup>L</sup>** и общий ток цепи равен нулю, имеет место *резонанс токов* (векторная диаграмма рис. 8.13)

![](_page_30_Figure_7.jpeg)

Когда **I<sup>C</sup> IL,** т.е. преобладает ток конденсатора, общий ток цепи **I** является по характеру емкостным и опережает напряжение  $\underline{U}$  на 90<sup>0</sup> (рис. 8.14).

Когда **IC IL**, т.е. преобладает ток катушки, общий ток цепи **I** является индуктивным и отстает от напряжения **U** на 90<sup>0</sup> (рис. 8.15).

Эти рассуждения проведены в пренебрежении потерями активной мощности в конденсаторе и катушке.

При резонансе токов реактивная проводимость цепи **B = B<sup>L</sup> – B<sup>C</sup>** равна нулю. Резонансная частота определяется из уравнения:

$$
\frac{1}{\omega_0 L} - \omega_0 C = 0,
$$

откуда, так же, как и при резонансе напряжений,

**Задание**

$$
\boldsymbol{\omega}_0 = \frac{1}{\sqrt{LC}} \ \mathbf{u} \ \mathbf{f}_0 = \frac{\boldsymbol{\omega}_0}{2\pi} = \frac{1}{2\pi\sqrt{LC}} \ .
$$

Полная проводимость при резонансе токов оказывается близкой к нулю. Остается нескомпенсированной лишь небольшая активная проводимость, обусловленная активным сопротивлением катушки и несовершенной изоляцией конденсатора. Поэтому ток в неразветвленной части цепи имеет минимальное значение, тогда как токи **I<sup>L</sup>** и **I<sup>C</sup>** могут превышать его в десятки раз.

#### **Экспериментальная часть**

Для цепи с параллельным соединением конденсатора и катушки индуктивности измерьте действующие значения напряжения **U** и токов **I, I<sup>C</sup>** и **I<sup>L</sup>** при **= 0, <<sup>0</sup> и >0**. Постройте векторные диаграммы. **Порядок выполнения работы**

31

Соберите цепь согласно схеме (рис. 8.16), подсоедините регулируемый источник синусоидального напряжения и установите его параметры:  $U = 7 B$ ,  $f = 500$  Гц. В качестве индуктивности с малым активным сопротивлением используйте катушку трансформатора 300 витков, вставив между подковами разъемного сердечника полоски бумаги в один слой (немагнитный зазор).

![](_page_31_Figure_1.jpeg)

Рисунок 8.16. Схема электрических соединений

Изменяя частоту приложенного напряжения, добейтесь резонанса по минимальному току I. Для точной настройки поддерживайте неизменным напряжение на входе цепи. При измерениях виртуальными приборами резонанс настраивается по переходу через ноль угла сдвига фаз между входным током и напряжением. Тогда необязательно поддерживать неизменным напряжение на входе цепи.

Произведите измерения и запишите результаты измерений в табл. 6.6.1 при  $f = f_0, f_1 \approx 0.75 f_0$  и  $f_2$  $\approx 1,25$ **f**<sub>0</sub>.

Таблица 8.3 - Результаты измерений

![](_page_31_Picture_111.jpeg)

Постройте в одинаковом масштабе векторные диаграммы на рис. 8.17 для каждого из рассмотренных случаев.

|  |  | $m_q =    B/qe n$ |  |  | $m_1$ $\neq $ м А/дел |  |  |
|--|--|-------------------|--|--|-----------------------|--|--|
|  |  |                   |  |  |                       |  |  |
|  |  |                   |  |  |                       |  |  |
|  |  |                   |  |  |                       |  |  |
|  |  |                   |  |  |                       |  |  |
|  |  |                   |  |  |                       |  |  |
|  |  |                   |  |  |                       |  |  |
|  |  |                   |  |  |                       |  |  |
|  |  |                   |  |  |                       |  |  |
|  |  |                   |  |  |                       |  |  |

Рисунок 8.17. Векторные диаграммы для каждого случая

#### 8.4 Мощности в цепи синусоидального тока

#### Обшие свеления:

На рис. 8.18а изображена произвольная пассивная цепь синусоидального тока с двумя зажимами для подключения источника питания (пассивный двухполюсник).

В общем случае ток и напряжение на входе этой цепи сдвинуты по фазе на угол ф:

$$
\mathbf{u} = \mathbf{U}_{\mathbf{m}} \sin(\varphi \, \mathbf{t}); \qquad \mathbf{i} = \mathbf{I}_{\mathbf{m}} \sin(\varphi \, \mathbf{t} - \varphi).
$$

Мгновенная мощность, потребляемая цепью от источника:

 $p=ui=U_mI_msin(\varphi t)sin(\varphi t-\varphi)=UIcos\varphi$  -UIcos(2  $\varphi t-\varphi$ ).

График изменения этой мощности представлен на рис. 8.18.6 вместе с графиками изменения тока и напряжения. Мощность колеблется с двойной частотой. Большую часть периода она имеет положительное значение, а меньшую - отрицательное. Отрицательное значение мощности свидетельствует о возврате части накопленной в конденсаторах и катушках энергии в питающий цепь источник энергии.

Среднее значение потребляемой мощности:

#### P=UIcos  $\varphi$

называется активной мощностью. Она характеризует среднюю скорость преобразования электрической энергии в другие виды энергии. Потребляемая в пассивной цепи активная мощность имеет всегда положительное значение. Она измеряется в ваттах (Вт).

Амплитуда переменной составляющей мощности:

$$
S=UI=I^2Z
$$

называется полной мощностью. Она характеризует максимальную мощность, на которую должен быть рассчитан источник для питания данной цепи. Её иногда называют кажущейся, габаритной или аппаратной мошностью. Единицей её измерения является вольт-ампер (ВА)

![](_page_32_Figure_1.jpeg)

Рисунок 8.18. а) Произвольная пассивная цепь синусоидального тока с двумя зажимами для подключения источника питания; б) Мгновенная мощность, потребляемая цепью от источника

Величина **Q=UIsin** ф<sup>2</sup>X называется *реактивной мощностью*. Она характеризует максимальную скорость обмена энергии между источником и цепью. Она может быть как положительной (при ф >0, т.е.в индуктивной цепи), так и отрицательной (при ф <0, т.е. в ёмкостной цепи). В связи с этим иногда говорят, что индуктивность потребляет «реактивную энергию», а ёмкость вырабатывает её. Реактивная мощность измеряется в вольтамперах реактивных (ВАр).

В электрической цепи синусоидального тока выполняется баланс как активных, так и реактивных (но не полных!) мощностей, т. е. сумма мощностей всех источников равна сумме мощностей всех потребителей:

$$
\sum P_{\text{act}} = \sum P_{\text{norm}}; \qquad \sum Q_{\text{act}} = \sum Q_{\text{norm}}.
$$

Соотношения между различными мощностями в цепи синусоидального тока можно наглядно представить в виде треугольника мощностей (рис. 8.19).

![](_page_32_Figure_7.jpeg)

Рисунок 8.19. Треугольника мощностей

#### Экспериментальная часть

#### Задание

Измерьте с помощью виртуальных приборов мощности в цепи синусоидального тока. Расчётом проверьте баланс активных и реактивных мощностей.

#### Порядок выполнения работы

Измерьте омметром активное сопротивление катушки индуктивности 40мГн:

$$
\mathbf{R}_{\kappa} = \mathbf{O}_{\mathbf{M}}.
$$

Вычислите реактивные сопротивления катушки L=40 мГн и конденсатора C=1 мкФ:

$$
X_{L}=2\pi fL=
$$
OM;  
\n
$$
X_{C}=1/2\pi fC=
$$
OM.

Соберите цепь согласно схеме (рис. 8.20), включив в неё виртуальные приборы V1 и A1 и безразлично виртуальные или реальные А2 и А3.

Подайте на схему синусоидальное напряжение 500 Гц и установите максимальную амплитуду, которую может дать генератор.

Активизируйте виртуальные приборы: для измерения напряжения и тока на входе цепи, а также активной и реактивной мощности источника.

#### Примечание:

Избегайте включать одновременно большое количество виртуальных приборов в основном бло-

# ке. Это уменьшает количество отсчётов и снижает точность измерений!

Запишите в табл 8.4 значения токов I<sub>RL</sub>, I<sub>R</sub>, I<sub>C</sub> и мощностей Р<sub>ист</sub> и Q<sub>ист</sub>.

![](_page_33_Figure_2.jpeg)

Рисунок 8.20. Схема электрических соединений

# Таблица. 8.4 - Результаты измерений

![](_page_33_Picture_129.jpeg)

Вычислите по приведённым в табл. формулам значения активной и реактивной мощностей каждого потребителя. Вычислите сумму активных и алгебраическую сумму реактивных мощностей их суммы и проверьте баланс мощностей.

Контрольные вопросы:

1. Основные расчетные зависимости цепей синусоидального тока при последовательном соединении R и C?

2. Основные расчетные зависимости цепей синусоидального тока при последовательном соединении L и C?

3. Дайте определение резонанса напряжений и постройте диаграмму?

4. Назовите электрические цепи в которых возникает резонанс напряжений?

5. Резонанс напряжений - желательный режим производственной цепи или нет, обоснуйте ответ?

6. Дайте определение резонанса токов и постройте диаграмму?

7. Какое значение принимает ток в неразветвленной ветви электрической цепи при резонансе токов?

8. Резонанс токов- желательный режим производственной цепи или нет, обоснуйте ответ?

9. Мощность цепи синусоидального тока, основные понятия?

10. Запишите соотношения между различным мощностями в цепи синусоидального тока?

11. Зачем нужно стремиться к увеличению коэффициента мощности в цепи синусоидального тока?

12. Почему при уменьшении фазового сдвига ток уменьшается?

# Список использованной литературы

1. Теоретические основы электротехники, Т 1, 2. Учебник для вузов / К.С. Демирчан, Л.Р.Нейман, Н.В. Коровин, В.Л.Чечурин. - СПб: Питер, 2004

2. Бессонов Л.А. Теоретические основы электротехники. Электрические цепи. Учебник для электротехн., энерг., приборостроит. спец. вузов. - М.: Гардарики, 2000.

3. Герасимов В.Г., Кузнецов Э.В., Николаева О.В. и др. Электротехника и электроника: В 3 кн. Учебник для студентов не электротехнических специальностей вузов. Кн 1. Электрические и магнитные цепи. -М.: Энергоатомиздат, 1996.

4. Касаткин А.С., Немцов М.В. Электротехника: [Учебное пособие для неэлектротехнических специальностей вузов]: В 2 кн. - М.: Энергоатомиздат, 1995.

5. Горбунов А.Н., Кабанов И.Д., Кравцов А.В., Редько И.Я. Теоретические основы электротехники:  $-M., 1998.$ 

6. Потапов Л.А. Краткий курс теоретических основ электротехники: Учебное пособие. - Брянск:  $B\Gamma T$ y, 2001. – 4.1.

7. Евдокимов Ф.С. Теоретические основы электротехники. - М.: Высшая школа, 1999.

8. Белов Н.В., Волков Ю.С. Электротехника и основы электроники: Учебное пособие.-СПб.: Издательство «Лань», 2012. 432с.

9. Иванов И.И., Соловьев Г.И., Фролов В.Я. Электротехника и основы электроники: Учебное пособие.-СПб.: Издательство «Лань», 2012. 736с.

10. Данилов И.А. Общая электротехника: Учебное пособие/ И.А. Данилов.-М.: Издательство Юрайт, 2010.-673c.

Учебное издание

Ольга Евгеньевна Широбокова Антон Михайлович Никитин

Лабораторный практикум

# **ПО ТЕОРЕТИЧЕСКИМ ОСНОВАМ ЭЛЕКТРОТЕХНИКИ**

**Часть 2**

Редактор Лебедева Е.М.

Подписано к печати 24.04.2014. Формат  $60x84$   $\frac{1}{16}$ Бумага офсетная. Усл. п. л. 2,79. Тираж 100 экз. Изд. 2689.

Издательство Брянской государственной сельскохозяйственной академии. 243365 Брянская обл., Выгоничский район, с. Кокино, Брянская ГСХА